# Elettronica <sup>e</sup> telecomunicazioni

**Anno LXIII - Numero 2/2014**

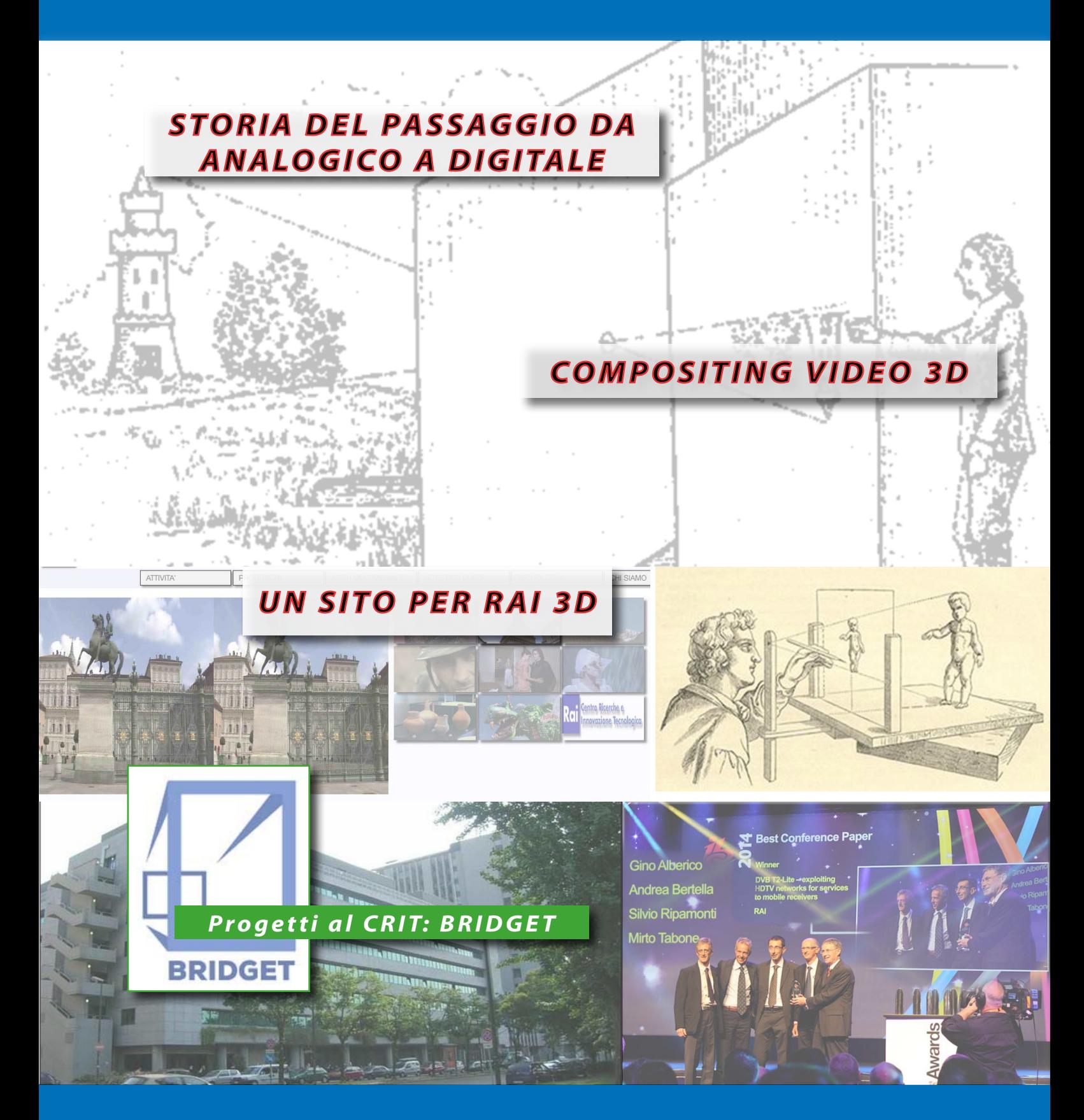

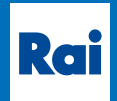

**Centro Ricerche e Innovazione Tecnologica Eri**

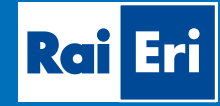

# **Indice**

# Elettronica <sup>e</sup> telecomunicazioni

**La rivista <sup>è</sup> disponibile su web alla URL www.crit.rai.it/eletel.htm**

*Rivista quadrimestrale a cura della Rai*

*Direttore responsabile* Gianfranco Barbieri

*Comitato direttivo* Gino Alberico Marzio Barbero Mario Cominetti Giorgio Dimino Alberto Morello Mario Stroppiana

**Un sito per RAI 3D: offerta dei prodotti RAI 3D su WEB** di Federico Debandi

**Compositing video 3D** di Mario Muratori

*Redazione* Marzio Barbero Gemma Bonino Roberto Del Pero

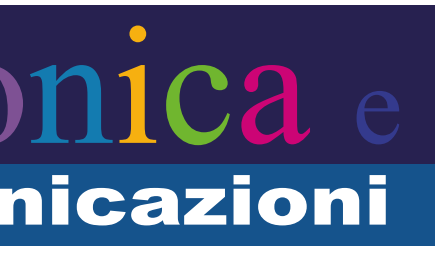

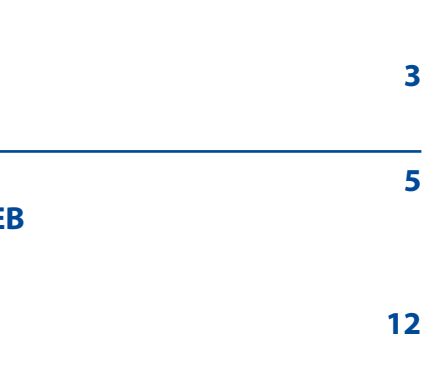

*Anno LXIII N° 2/2014*

*Dicembre 2014*

**Editoriale [3](#page-2-0)** di Gianfranco Barbieri

**Storia del passaggio da analogico a digitale: [26](#page-14-0) come la RAI, la Radio Vaticana ed altri radiodiffusori italiani hanno affrontato la migrazione da analogico a digitale** di Pier Vincenzo Giudici e Alfredo Magenta

**Rubriche**

a cura della Redazione

**Progetti al CRIT [30](#page-16-0)** *Progetto BRIDGET*

**Notiziario [32](#page-17-0)**

Sugli sviluppi della televisione stereoscopica si sta recentemente riaccendendo un certo dibattito. Recenti ricerche di mercato condotte negli USA da *Nielsen Company* e da *Renub Research* [\[1\]](#page-3-1) rivelano, per il momento, un interesse piuttosto tiepido da parte della grande utenza; a partire dal 2010, anno dell'immissione sul mercato di ricevitori dei maggiori produttori (Sony, Samsung, Panasonic, Toshiba) solo un 2% della potenziale utenza ha acquistato un ricevitore TV 3D. Le previsioni sugli sviluppi futuri sono per ora ambivalenti: alcuni analisti del mercato ritengono che la nuova tecnologia sia prematura e destinata momentaneamente a limitate nicchie di utenti particolarmente attratti dall'innovazione mentre altri avanzano l'ipotesi che essa possa divenire una realtà commerciale nei prossimi anni. Quest'ultima considerazione giustifica gli sforzi della grande industria dei ricevitori e dei fornitori di contenuti ad investire risorse con l'obiettivo di trasformare la televisione 3D da tecnologia di nicchia a prodotto di più vasto consumo. Per la verità, la visione stereoscopica non si limita a creare la profondità della terza dimensione ma aumenta l'effetto di presenza nella scena favorendo un maggior coinvolgimento emotivo dell'utente. dell'anaglifo) distribuito ad un pubblico pagante. Da allora, attraverso un lungo susseguirsi di alti e bassi, vennero effettuati a più riprese tentativi di produrre lungometraggi, soprattutto sfruttando effetti spettacolari quali oggetti che si muovevano nella direzione degli spettatori. Un primo significativo sviluppo si ebbe negli anni '50 ma la tecnologia 3D raggiunse la sua maturità solo nel 2005 con la produzione in *Blu-ray disk* da parte della *Disney* di "*Chicken little 3D*". Ma il vero successo commerciale si ebbe nel 2009 con il film "*Avatar*" che superò persino "*Titanic*" nella classifica delle vendite. La spinta verso questi investimenti è stata prevalentemente motivata dalla serrata competizione tra cinematografia e televisione; quest'ultima è infatti passata dagli anni '50 ad oggi attraverso una serie di sostanziali migliorie tecnologiche: dalla TV in bianco/nero alla TV a colori, alla TV via satellite, alla TV digitale ed infine alla TV a d Alta Definizione. Per limitare la perdita di quote di mercato l'industria cinematografica ha dovuto impegnarsi a mantenere un certo vantaggio competitivo puntando sull'innovazione. La nostra rivista si è già ripetutamente occupata

La storia dei sistemi audiovisivi ci racconta, peraltro, che i primi tentativi di sviluppare tecnologie per la rappresentazione di immagini 3D risalgono a quasi due secoli fa; fu, infatti, nel lontano 1838 che *Charles Wheatstone* mise a punto il primo tentativo di stereoscopia [\[2\]](#page-3-2). La sua invenzione ebbe seguito soltanto nel 1922 con la produzione di "*The power of love*", primo film muto in 3D (realizzato con la tecnica studio per sviluppare i sistemi di codifica e trasmissione della TV stereoscopica. Nella presente pubblicazione sono riportati due contributi che affrontano il problema della produzione e della distrubuzione di materiale 3D. Nell'articolo *"Un sito per RAI 3D: offerta dei prodotti RAI 3D sul WEB"* vengono discusse le problematiche

dell'argomento. In vari articoli pubblicati negli ultimi anni sono state illustrate le soluzioni tecniche allo

**Gianfranco Barbieri** Direttore di "Elettronica e Telecomunicazioni"

# <span id="page-2-0"></span>**Editoriale**

*Data la sempre più rilevante quantità di materiale 3D realizzato in questi anni grazie alla regia 3D stereoscopica messa a punto dal Centro Ricerche, inizia a sorgere l'esigenza di permetterne la visione in un contesto nuovo che da qualche anno si sta facendo spazio, acquisendo una sempre maggiore attrattiva nel mondo del broadcasting: il canale web.* 

*In un ambiente che già ha conosciuto una forte categorizzazione e personalizzazione da parte degli utenti che possono creare una propria programmazione, accedendovi in qualunque momento e da tutti i dispositivi connessi, i prodotti 3D verrebbero indirizzati in maniera più diretta ed efficace, verso un pubblico già tecnologicamente predisposto alla loro fruizione. Questo permetterebbe inoltre di svincolarsi dai palinsesti tradizionali che fino a oggi hanno lasciato ben poco spazio a questo genere di produzioni per motivi editoriali e limitazioni tecnologiche.*

*Nell'analisi su come conseguire tali obiettivi, sono stati riscontrati una serie di problemi tecnici legati in primo luogo alla difficoltà di trasmettere sulla rete un prodotto di alta qualità per cui risulti apprezzabile e interessante la sua fruizione stereoscopica; inoltre si sono riscontrate difficoltà nella gestione dei formati impiegati per il 3D che non viene garantita dalla maggior parte dei dispositivi e che nelle smart TV utilizzate non è risultata intuitiva né facilmente accessibile.*

## **1. L'idea**

#### **1.1 le trasmissioni RAI 3D**

Negli ultimi anni presso il *Centro Ricerche e Innovazione Tecnologica RAI* è stata concepita, assemblata e messa a disposizione una filiera di produzione televisiva completa per la realizzazione di programmi 3D.

Le produzioni realizzate finora sono varie, così come gli ambiti e la tipologia (prevalentemente documentario e rappresentazioni teatrali), ma ci si è resi conto che raramente è possibile la loro trasmissione sulle frequenze del digitale terrestre.

Ciò è dovuto *in primis* a esigenze di palinsesto e di programmazione: non sempre potrebbe risultare armonioso e lineare l'inserimento di questo genere di trasmissioni in un contesto ormai rodato di produzioni televisive tradizionali a cui il pubblico è stato abituato per anni. Non meno rilevanti sono poi i limiti tecnologici attuali e l'esigenza di dover veicolare questi contenuti in alta definizione per ottenere una qualità accettabile di visione.

Al giorno d'oggi è presente un unico canale RAI HD, privo di una propria identità, che generalmente viene impiegato per la trasmissione in alta definizione di trasmissioni in onda sui primi tre canali (*RAI1, RAI2 e RAI3*).

Federico **Debandi Rai -** Centro Ricerche e Innovazione Tecnologica

# <span id="page-3-0"></span>**Un sito per RAI 3D: offerta dei prodotti RAI 3D sul WEB**

della coesistenza di programmi 3D con le produzioni della filiera tradizionale; viene in particolare avanzata una serie di proposte per l'utilizzo di un sito WEB per la presentazione e la visione di tutti i prodotti 3D RAI.

Il secondo contributo, "*Compositing video 3D",* affronta invece il problema della produzione degli effetti speciali; come è noto, gli effetti speciali costituiscono un insieme di tecniche e tecnologie cui si fa ampio ricorso nel cinema, nella televisione, nel teatro e nell'industria dell'intrattenimento per simulare degli eventi altrimenti impossibili da rappresentare in maniera tradizionale, in quanto troppo costosi.

Una citazione a parte merita il terzo articolo "*Storia del passaggio da analogico a digitale: come la RAI, la Radio Vaticana ed altri radiodiffusori italiani hanno affrontato la migrazione da analogico a digitale*" che riassume le vicende che hanno caratterizzato l'introduzione in Italia della televisione digitale. L'articolo fa ampio riferimento al rapporto *Transition from analogue to digital terrestrial broadcasting - ITU-R BT 2140* prodotto dal **Working Party WP6E** dell'**ITU** su proposta delle Amministrazioni Italiana e Vaticana.

- <span id="page-3-1"></span>[1] Anita Treis, *A forecast on the development of the 3D Tv market in the Us: Will 3D Tvs become the next big thing in our living rooms?,* Hamburg, Diplomatica Verlag GmbH, 2013
- <span id="page-3-2"></span>[2] Charkes Wheatstone, *[Contributions to the Physiology](http://rstl.royalsocietypublishing.org/content/128/371.full.pdf) [of Vision. Part the First. On Some Remarkable, and](http://rstl.royalsocietypublishing.org/content/128/371.full.pdf) [Hitherto Unobserved, Phenomena of Binocular Vision](http://rstl.royalsocietypublishing.org/content/128/371.full.pdf)*, in "Philosophical Transactions of the Royal Society of London", Vol. 128, 1 gennaio 1838, pag. 371 - 394

#### **1.2 La tecnologia in uso**

I televisori predisposti, in fase di ricezione, provvedono all'elaborazione, indirizzando i due canali separati verso l'occhio corrispondente grazie a tecniche basate sulla *polarizzazione* della luce (schermi con occhiali passivi) o sulla multiplazione temporale raddoppiando il *frame rate* di visualizzazione (televisori e schede grafiche per PC con occhiali attivi), stimolando in questo modo la *stereopsi*<sup>Nota 1</sup>.

Nel mondo del *DTT* i programmi 3D vengono trasmessi in formato *side by side half-resolution*. Questa tecnica comporta la somministrazione di due immagini (sinistra e destra) all'interno di un unico quadro Nella scelta di un sito che potesse accogliere i con-*HDTV* nel formato *1920/1080/50i*. Al suo interno le due immagini vengono sotto-campionate orizzontalmente con fattore 1:2 e affiancate (sistema detto "*frame compatible*").

Impiegando questa tecnica la risoluzione orizzontale viene dimezzata ed è questo il motivo per cui risulta necessario trasmettere il contenuto in alta definizione (ciò non significa che la tecnologia attualmente in uso sia sufficiente). L'effetto stereoscopico, infatti, è migliore su schermi di grandi dimensioni e un ulteriore aumento di risoluzione della coppia di immagini incrementerebbe la qualità soggettiva e la spettacolarità della visione tridimensionale.

#### **1.3 Le soluzioni già esistenti**

Visti i limiti, ci si è posti il quesito di creare un sistema che permettesse di far circolare maggiormente i contenuti prodotti, non solo per conoscenza all'esterno ma anche all'interno dell'azienda.

Si è pensato quindi di aggirare il problema spostando l'attenzione sul *web*, studiando quali fossero le possibilità di questo canale per la presentazione e la visione di tutti i prodotti 3D.

tenuti 3D sono state considerate due possibilità tra quelle già esistenti:

- il sito *Rai.tv*, una galleria video in cui l'utente può visualizzare quasi tutti i programmi trasmessi dalle reti RAI nell'arco della settimana appena trascorsa, tutte le dirette tv e radio e alcuni contenuti speciali *on demand*;
- il sito del *Centro Ricerche e Innovazione Tecnologica*, che riporta le informazioni sui dipartimenti presenti e sulle attività in corso.

Se nel secondo caso si tratterebbe di creare da zero un ambiente completamente nuovo, il sito *Rai.tv* già presenta tutte le caratteristiche per ospitare il materiale televisivo tradizionale a cui si potrebbe pensare di integrare l'offerta stereoscopica.

Attualmente il sito è raggiungibile solo dalla rete interna al CRIT e, poiché tutto il contenuto è archiviato sui dischi del *web s*erver in uso, si è deciso di non ricorrere ad alcun *server di streaming* né tantomeno a codifiche adattive<sup>Nota 3</sup>.

La sua interfaccia è particolarmente intuitiva: sono presenti le sezioni *Dirette*, *Replay* e *On Demand*, all'interno di ognuna della quali è possibile scegliere un'area di interesse, un canale o una trasmissione preferita (figura 1).

Sotto al video vengono riportate le informazioni relative al contenuto in riproduzione e, in alcuni casi, i collegamenti ad altre pagine del sito (per esempio il sito di una determinata trasmissione).

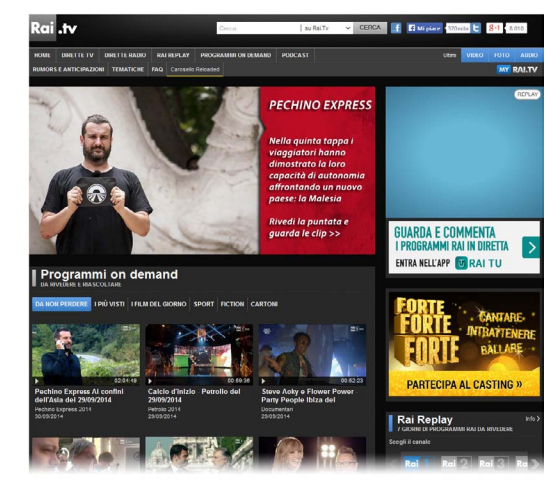

Fig. 1 – L'homepage del sito Rai.tv

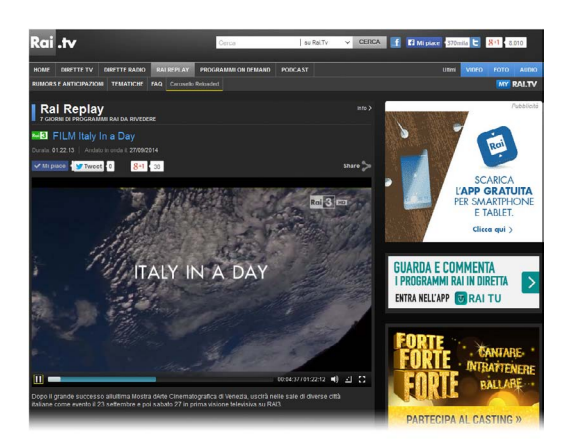

Fig. 2 – Il player video

Potenziale limite di questo sito è dato dalla visualizzazione dei video mediante il *plug-in Microsoft Silverlight*, scelta dovuta a esigenze di gestione dello streaming. Oltre a presentare problemi di compatibilità (per esempio nella visualizzazione su PC con sistemi operativi *Linux*, su *Smartphone* o su *tablet*), questa soluzione non consente l'accesso attraverso i *browser* delle sempre più diffuse *Smart TV* connesse a *Internet*.

Una volta selezionato il programma desiderato questo viene riprodotto in una finestra all'interno della pagina (figura 2) che può essere ingrandita a **2.1 Il sito proposto** pieno schermo. Quando il video è in riproduzione in modalità ridotta si può continuare a navigare Il sito autonomo realizzato contiene informazioni all'interno della pagina e l'utente può cambiare sezione e contenuto. relative all'attività 3D del Centro Ricerche e permette di accedere alle produzioni realizzate in questo ambito. Le modalità di accesso sono le seguenti:

Dato che i prodotti 3D sono stati concepiti per la fruizione tramite televisore, questo ostacolo non permette quindi di ottenere l'esperienza di visione desiderata.

Per le ragioni esposte, alla fine si è scelto di realizzare in prima battuta un semplice sito autonomo contenente tutte le informazioni relative all'attività 3D del Centro Ricerche e le produzioni realizzate.

## **2. La realizzazione**

- fruizione del contenuto tramite *PC* su un monitor collegato con cavo *HDMI*<sup>Nota 2</sup> e gestione di tutta la navigazione con mouse e tastiera;
- impiego del *browser* disponibile sulle *Smart TV* connesse e navigazione tramite telecomando o, quando possibile, con una tastiera e un mouse collegati tramite USB.

Nota 1 - Capacità visiva che permette di ricavare le informazioni relative alla posizione degli oggetti sul piano della profondità. Questo meccanismo di fusione sensoriale è prodotto, a livello nervoso, dall'integrazione delle leggere divergenze di formazione delle immagini retiniche nei due occhi, che osservano il mondo da punti di vista lievemente differenti.

Nota 2 - Vi è anche la possibilità di connettere un monitor *HDMI* a una scheda video per PC con interfaccia *DVI* con un cavo adattatore. In questo caso, però, è necessario trasportare l'audio separatamente.

Nota 3 - Sistema che serve a modulare la qualità del segnale durante lo streaming in base alla capacità di banda disponibile.

All'interno del sito sono state create sei sezioni, accessibili da un menu a scomparsa posto in testa alla pagina (figura 3).

#### **2.2 La somministrazione dei contenuti**

Le tecniche utili per la diffusione di contenuti audiovisivi 3D sul web sono quelle note nella stereoscopia tradizionale: *side by side*, *top and bottom* e *anaglifo* (in tutte le combinazioni di filtraggio possibili).

Le tecniche *side by side e top and bottom<sup>Nota 5</sup>,* invece, avendo il pregio di non incidere eccessivamente sul contenuto, al giorno d'oggi garantiscono la miglior modalità di visualizzazione 3D.

Fin dal principio è stata scartata la tecnica anaglifica<sup>Nota 4</sup>, poiché comporta l'alterazione della colorimetria delle immagini e un peggioramento troppo netto della qualità finale del prodotto.

Per offrire uno strumento davvero completo, sarebbe stato opportuno consentire l'accesso in tutte le varianti esistenti o almeno nelle tre appena descritte. Ma l'implementazione di diversi formati avrebbe reso necessario lo sviluppo di un *player* con supporto per tutte le funzionalità di gestione e visualizzazione del video 3D.

Questo rappresenta un grosso problema: ancora

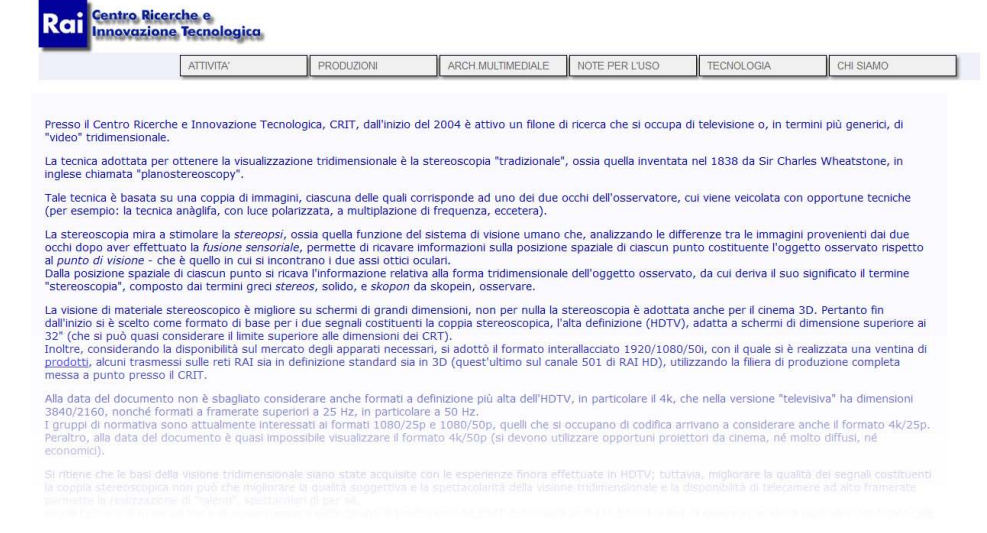

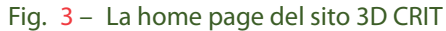

una volta emergono difficoltà legate alla compatibilità di un prodotto unico (*Flash* o *Silverlight*, per esempio) con i *browser* dei vari dispositivi, e soprattutto delle *Smart TV*.

La scelta del *side by side*, in primo luogo, permette di rimanere più vicini agli standard di distribuzione già noti e in uso, riducendo, inoltre, il numero di elaborazioni necessarie per il caricamento. Presso il CRIT, infatti, tutte le produzioni sono già archiviate

- Nota 4 I due canali destro e sinistro, sottoposti a differenti filtraggi cromatici, vengono sovrapposti all'interno dello stesso quadro. Il contenuto può essere riprodotto su qualunque monitor grazie a semplici occhiali con lenti colorate rosso/blu o giallo/ciano, molto diffusi ed economici, che restituiscono le due immagini separate agli occhi corrispondenti, stimolando la percezione della tridimensionalità.
- Nota 5 Vengono forniti contemporaneamente i due canali destro e sinistro, utilizzando, nel *side by side*, due immagini affiancate in orizzontale (con perdita di risoluzione orizzontale) mentre nel *top and bottom* due immagini sovrapposte in verticale (perdendo in quest'ultimo caso in risoluzione verticale).

#### su supporto *XDCAM* in questo formato.

Somministrando al suo interno lo stesso prodotto nei formati di compressione più diffusi, si ha così la certezza che la maggior parte dei *browser* riuscirà a codificarlo e visualizzarlo<sup>Nota7</sup>, abilitando la funzione 3D del proprio televisore.

#### **3. I problemi**

#### **3.1 Compatibilità**

Per abbattere le problematiche di compatibilità, si è deciso di utilizzare le funzionalità del recente linguaggio di *markup HTML5,* grazie a cui si possono inserire contenuti video nelle pagine di un sito senza bisogno di ricorrere a *plug-in*<sup>Nota 6</sup> esterni. Così come per le immagini, è il *browser* che provvede alla gestione, decodifica e visualizzazione del contenuto. Ciononostante sono stati riscontrati problemi con determinate combinazioni di sistemi. Un esempio tra tutti è stato intercettato in *Internet Explorer* installato su *Windows Vista*, che non ci ha permesso di visualizzare i contenuti.

- 
- video *H.264*, audio *AAC*, contenitore *.mp4*
- 

visualizza il primo formato video compatibile con i *codec* a propria disposizione.

In primo piano rimane aperta la questione della compatibilità. Infatti, non tutti i sistemi operativi e i *browser* installati sono in grado di decodificare i differenti formati video (contenitore e algoritmo di codifica). Per aumentare le percentuali di successo, i video sono stati elaborati nelle seguenti modalità: • video *VP8*, audio *Vorbis* , contenitore *.webm* I video sono stati compressi con *bitrate* tra i 2 e gli 8 *Mbps*, quest'ultimo valore per rimanere vicini agli standard di trasmissione via *DTT*. Questo livello è risultato quantitativamente troppo alto, ma qualitativamente al limite, in alcuni casi addirittura insufficiente, per una corretta visione del contenuto. Utilizzando questi *bitrate*, infatti, da un lato spesso si verificano interruzioni della visione nonostante si operi sulla rete intranet aziendale, dall'altro sono ben visibili in diversi momenti le alterazioni dovute alla compressione.

Nonostante si tratti di un sistema obsoleto, questo non è accettabile nell'ottica di lancio del prodotto su un sito accessibile dall'esterno, su cui dovrebbe essere garantita la retrocompatibilità.

## **3.2 Qualità**

• video *Theora*, audio *Vorbis*, contenitore .*ogg* All'interno del codice della pagina sono riportati gli indirizzi per accedere a tutti i file e il *player* del *browser*, procedendo in ordine di lettura, carica e Con l'algoritmo di codifica MPEG4-AVC, per ottenere una visione quasi ottimale sarebbe necessario rimanere intorno a valori vicini a 10-12 *Mbps*: la quantità di dati trasmessa con questo *bitrate* però è eccessiva e ancora molto difficile da ricevere sulla maggior parte delle connessioni, anche su reti a banda larga aziendali.

La fase stessa di preparazione del materiale ha fatto emergere evidenti problemi legati alla qualità e alla compressione.

## **3.3 Navigabilità**

L'utilizzo del sito di prova ha messo in luce un'ulteriore problematica relativa all'approccio dell'utente con l'interfaccia via *Smart TV*.

È possibile navigare sul *browser web* grazie a un

Nota 6 - I *plug-in* sono programmi non autonomi che interagiscono con altri programmi ampliandone le funzioni e permettendo loro l'utilizzo di funzionalità non native.

Nota 7 - In realtà esistono ancora molti problemi relativi alla completa compatibilità su tutti i sistemi.

cursore che può essere controllato con le quattro Al di là della scelta del video da visualizzare (nella frecce del telecomando. In alcuni casi è anche possibile interagire con controlli gestuali o vocali, grazie per esempio al telecomando *LG Magic Remote* o alla *Smart Interaction* implementata su vari modelli *Samsung* che, per mezzo della telecamera montata sul pannello anteriore, riconosce i movimenti dell'utente.

L'utilizzo del sito di prova ha messo in luce un'ulteriore problematica relativa all'approccio dell'utente con l'interfaccia via *Smart TV*.

pagina proposta sono state inserite icone ben visibili, figura 5) sono state incontrate varie difficoltà nella navigazione per raggiungere la sezione video seguendo i menu a scomparsa, e, soprattutto, per avviare e fermare il *player*. Questo perché i suoi comandi sono di dimensioni molto ridotte e non sempre visibili<sup>Nota 9</sup>.

È possibile navigare sul *browser web* grazie a un cursore che può essere controllato con le quattro frecce del telecomando. In alcuni casi è anche possibile interagire con controlli gestuali o vocali, grazie per esempio al telecomando *LG Magic Remote* o alla *Smart Interaction* implementata su vari modelli *Samsung* che, per mezzo della telecamera montata sul pannello anteriore, riconosce i movimenti dell'utente.

Questi sistemi risultano, tuttavia, molto macchinosi e ancora molto lontani dalla facilità d'uso del *mouse*Nota 8 : la navigazione diventa lenta, non sempre il cursore finisce su un'area "cliccabile" e gli spostamenti minimi sono quasi impossibili.

Sarebbe certo preferibile, in questo caso, caricare il materiale 3D all'interno dei *video server* già esistenti di *Rai.tv*, in primo luogo rendendoli disponibili su un canale aggiuntivo 3D del sito *Rai.tv* stesso e in secondo luogo inserendoli tra le pagine della sezione 3D del sito del CRIT con i tag di *embed* Nota 10.

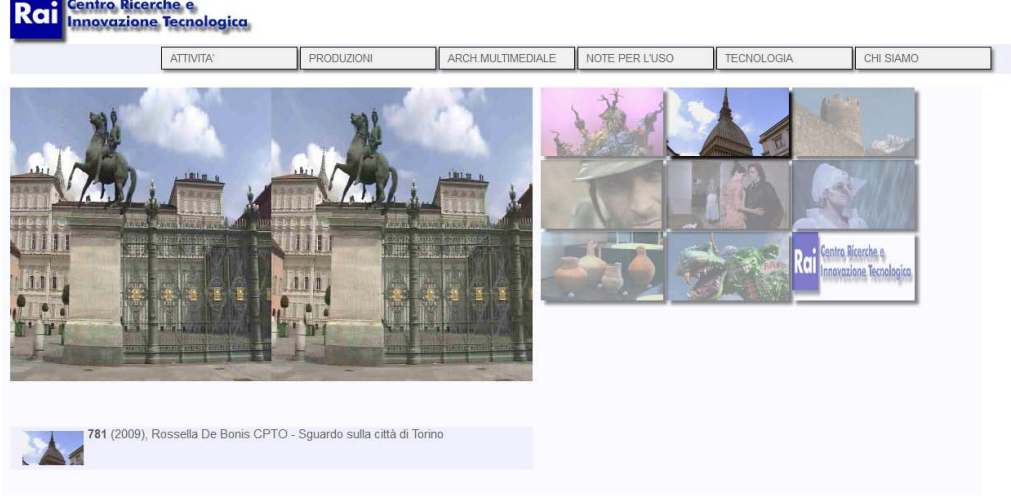

Fig. 4 – Il player *side by side* e la galleria dei contenuti

Nota 9 - In certi casi si è notato addirittura che, visualizzando il video a schermo intero, i comandi posti alla base scompaiono, forse per problemi relativi all'incompatibilità tra numero di *pixel* del monitor e risoluzione della pagina *web*.

#### **4. Soluzioni <sup>e</sup> sviluppi futuri**

#### **4.1 Il sito <sup>e</sup> la fruizione con PC**

L'idea di un sito dedicato potrebbe funzionare implementando funzionalità di *streaming* per evitare il *download* di tutto il contenuto prima della sua apertura*.* 

*browser web* integrato viene escluso dalla scelta precedente almeno finché non si troverà una soluzione ai problemi di compatibilità con i client disponibili per lo *streaming* adattivo.

Inoltre, sarà necessario che le case produttrici si impegnino a creare interfacce più intuitive (per esempio ingrandendo e avvicinando i bottoni di controllo video dei *player* integrati) e soluzioni differenti per la navigazione e a rispettare nuovi standard che permettano la decodifica dei formati video sui *browser* di tutti i nuovi modelli.

Va specificato che questo potrà avere un senso se in futuro su tutto il territorio nazionale sarà effettivamente garantita la presenza della banda larga e gli utenti potranno navigare con velocità pari o superiori a 10 *Mbps*. Anche in questo caso, però, e di nuovo per via delle connessione alla rete e dell'impossibilità di trasmettere contenuti in alta definizione, i tempi sono prematuri.

Intanto la migliore soluzione attuabile potrebbe consistere nel caricamento dei contenuti 3D all'interno di una sezione dedicata delle applicazioni già esistenti:

Fino allora i contenuti sarebbero visualizzati ad una qualità non accettabile Nota 11 senza garantire una pregevole percezione dell'effetto 3D. **4.2 La fruizione su TV** Per quanto riguarda le *Smart TV*, l'impiego del Si dovrà ancora attendere, consapevoli che si potrebbe giungere quanto prima alla realizzazione di produzioni basate su formati a maggiore definizione (per esempio in *4K*). Questo garantirebbe una resa più spettacolare degli effetti stereoscopici, ma divaricherebbe nuovamente la distanza tra capacità di trasmissione e mole di dati.

- "*Rai.tv"*, applicazione per *Smart TV* che permette l'accesso agli stessi contenuti presenti sul sito svincolandone la visione dall'accesso via *browser*. Ad oggi è stata sviluppata solo per i televisori *Samsung* e quindi risulta limitata in termini di raggiungimento di utenze;
- "*Rai Replay"*, applicazione *MHP* accessibile da qualunque dispositivo (TV o decoder) connesso alla rete, in cui è archiviata tutta la programmazione RAI degli ultimi sette giorni.

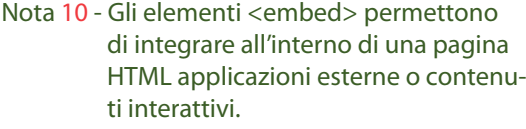

Nota 11 - Sul sito sono impiegati algoritmi *MPEG-DASH* (*streaming* adattativo), che provvedono a segmentare il contenuto rendendolo disponibile per differenti bitrate. Il client scarica e visualizza il segmento con bitrate più alto possibile in base alla banda disponibile per evitare problemi di *buffering* e interruzioni.

Nota 8 - Nella maggior parte dei casi *mouse* e *tastiera* possono comunque essere collegati tramite *USB.*

# <span id="page-7-0"></span>**Compositing video 3D** inserire in un'inquadratura reale oggetti di fantasia,

Mario **Muratori Rai -** Centro Ricerche e Innovazione Tecnologica

#### **1. Introduzione**

Nell'ambito dell'attività di ricerca sulla stereoscopia condotta presso il Centro Ricerche e Innovazione Tecnologica (CRIT) della RAI, fino alla data del presente documento, sono state effettuate riprese sperimentali con due modelli produttivi molto diffusi in Azienda.

In particolare, con il modello produttivo **ENG** (*Electronic News Gathering*), consistente nell'uso di telecamere indipendenti cui segue un montaggio su macchina di **NLE** (*Non Linear Editing*), si sono realizzati i primi prodotti sperimentali tra i quali si cita il film documentario "Le non persone" di Roberto Olla andato in onda in 3D nel gennaio 2012.

Si è quindi sviluppata una regia in grado di realizzare prodotti premontati, o addirittura di tipo "live", che è stata utilizzata, peraltro mai sfruttando le sue piene potenzialità, dal regista Felice Cappa per RAI 5 per realizzare alcuni spettacoli poi andati in onda su RAI 5 (marzo 2014), tra cui "La signorina Giulia" di Strindberg.

Un ulteriore modello produttivo utilizzato in Azienda consiste nello "studio virtuale" usato in alcune note trasmissioni, in particolare quelle condotte da Piero e Alberto Angela. Questa tecnica consiste nell'ambientare il conduttore e altri oggetti ripresi nella realtà in uno spazio virtuale generato in **CG** (*Computer Graphics*). Inoltre esiste – ed è usata anche in RAI – la possibilità di realizzare l'operazione opposta, ossia di inglobare oggetti virtuali in un ambiente reale, operazione spesso usata per

*Nell'ambito dell'attività di ricerca sulla stereoscopia condotta presso il Centro Ricerche e Innovazione Tecnologica (CRIT) della RAI sono state effettuate riprese sperimentali con due modelli produttivi molto diffusi in Azienda.* 

*Il primo, denominato ENG ("Electronic News Gathering"), consiste nell'uso di telecamere indipendenti cui segue un montaggio su macchina di NLE ("Non Linear Editing") .* 

*Per il secondo, si è sviluppata una regia in grado di realizzare prodotti premontati, o addirittura di tipo "live".*

Si potrebbe continuare con gli esempi, ma pare abbastanza ragionevole pensare che la tecnica di comporre l'immagine finale assemblando pezzi differenti sia concetto noto almeno dalla diffusione della stampa: si consideri la stampa a colori, che, di fatto, assembla tre immagini di colori diversi (cioè i primari di stampa) per ottenere il risultato definitivo, o semplicemente la stampa "a caratteri mobili" in cui la pagina di testo è composta (nella matrice, poi riprodotta sulla carta) assemblando i diversi elementi<sup>Nota 2</sup>.

*Un ulteriore modello produttivo utilizzato in Azienda, consiste nello "studio virtuale" usato in alcune note trasmissioni, in particolare quelle condotte da Piero e Alberto Angela. Questa tecnica consiste nell'ambientare il conduttore e altri oggetti ripresi nella realtà in uno spazio virtuale generato in CG ("Computer Graphics"). Inoltre esiste – ed è usata anche in RAI – la possibilità di realizzare l'operazione opposta, ossia di inglobare oggetti virtuali in un ambiente reale, operazione spesso usata per inserire in un'inquadratura reale oggetti di fantasia, per esempio i fenomeni magici che appaiono nella trasmissione Melevisione.*

Fig. 1 – Ritratto fotodinamico di donna, 1924 (copyright © Bragaglia<sup>Nota 1</sup>)

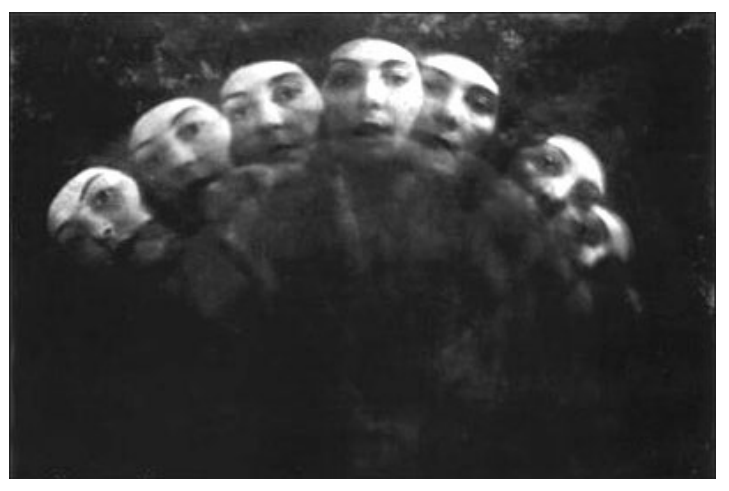

*In ogni caso si tratta di "compositing", in italiano tradotto come "intarsio", di cui si analizzano alcune tecniche realizzative applicabili anche ai segnali stereoscopici.*

*Nell'articolo si analizzano gli accorgimenti da adottare per ottenere una composizione corretta.*

per esempio i fenomeni magici che appaiono nella trasmissione Melevisione.

In ogni caso si tratta di "compositing", in italiano tradotto come "intarsio", di cui si analizzano, nel seguito, alcune tecniche realizzative applicabili anche ai segnali stereoscopici.

Una particolare operazione di compositing consiste nell'intarsiare in ambienti reali o virtuali, dei modelli reali o virtuali realizzati in scala, cioè non nelle dimensioni originarie.

Con le riprese "dal vero", alcune volte non è possibile avere a disposizione tutti o tutti assieme gli elementi che compongono l'immagine desiderata.

singolo fotogramma due situazioni o oggetti ripresi in tempi differiti; estendendo la tecnica a esposizioni multiple o di lunga durata i *Futuristi* registravano diverse situazioni per trasmettere l'impressione di dinamismo, come illustrato in figura 1.

Se si considerano oggetti non reali, la cosa è del tutto evidente. In situazioni reali spesso il problema nasce dalla fisica realizzabilità delle riprese, si pensi ad esempio a riprese in ambienti estremi, ad esempio lo spazio; altre volte sono considerazioni economiche a suggerire di non spostare il set dagli studi agli ambienti in cui la scena è ambientata. Sta di fatto che il concetto di selezionare in diverse sorgenti gli elementi di immagine più opportuni e assemblarli nell'immagine finale per ottenere la composizione desiderata è stato adottato nella fotografia, quindi nel cinema e poi nella televisione, per motivi simili ma usando tecniche diverse, che peraltro si sono evolute seguendo l'evoluzione tecnologica.

Già ai primordi della fotografia si sono sviluppate tecniche per comporre – da cui il termine "compositing" – un'immagine con elementi provenienti da diverse sorgenti. La "doppia esposizione" è la tecnica più semplice e più antica per registrare su un Nel seguito si considereranno solo le tecniche di compositing televisivo e cinematografico, quando pertinente.

- Nota 1 **Anton Giulio Bragaglia** (Frosinone, 11 febbraio 1890 – Roma, 15 luglio 1960) è stato un regista, critico cinematografico e saggista italiano. Aderente alla corrente artistica del Futurismo realizzò opere cinematografiche e fotografiche sperimentali.
- Nota 2 La stampa a caratteri mobili è una tecnica di stampa inventata dal tedesco Johann Gutenberg nel 1456. Questo per quanto riguarda l'Europa: in Asia, infatti, esisteva fin dal 1041, grazie alla tecnica dell'inventore cinese Bi Sheng (Huizhou, 990 – 1051, Dinastia Song) [\[1\]](#page-13-0).

#### **2. Cos'è <sup>e</sup> <sup>a</sup> cosa serve il compositing**

Il compositing è la combinazione di elementi visivi provenienti da fonti separate in singole immagini, spesso per creare l'illusione che tutti questi elementi siano parti della stessa scena [\[2\].](#page-13-1)

Un esempio semplice è la foto di figura 2, in cui il presentatore agisce in uno studio "nudo" mentre la mappa meteorologica è generata al calcolatore e viene "intarsiata", in genere al mixer o in post elaborazione, per costruire la scena completa.

E' del tutto evidente che si possono "intarsiare" oggetti reali o virtuali, cioè generati in computer grafica, in scene reali o esse stesse virtuali.

> Fig. 2 – Presentatore televisivo di informazioni meteorologiche [\[3\]](#page-13-2)

Volendo fare qualche esempio:

• **oggetto reale in ambiente reale**: soggetti o oggetti ripresi in studio, eventualmente facendo uso di modelli in scala ("mock up"), inseriti in ambiente reale ripreso altrove. Si porta ad esempio la realizzazione delle scene della tempesta in "Master and Commander" Nota<sup>3</sup>: la nave è ripresa dal vero, ancorché si tratti del modellino ripreso in studio o del mock up in scala 1:1 ripreso in vasca, mentre il mare è composto da diverse inquadrature del mare reale effettuate durante una vera tempesta nei pressi di Capo Horn (figura 3).

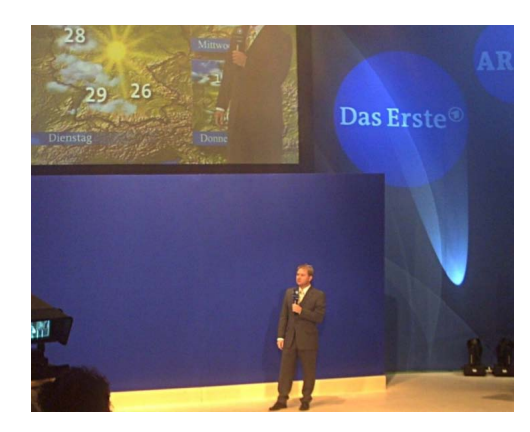

Fig. 3 – La H.M.S. Surprise in "navigazione" durante la tempesta

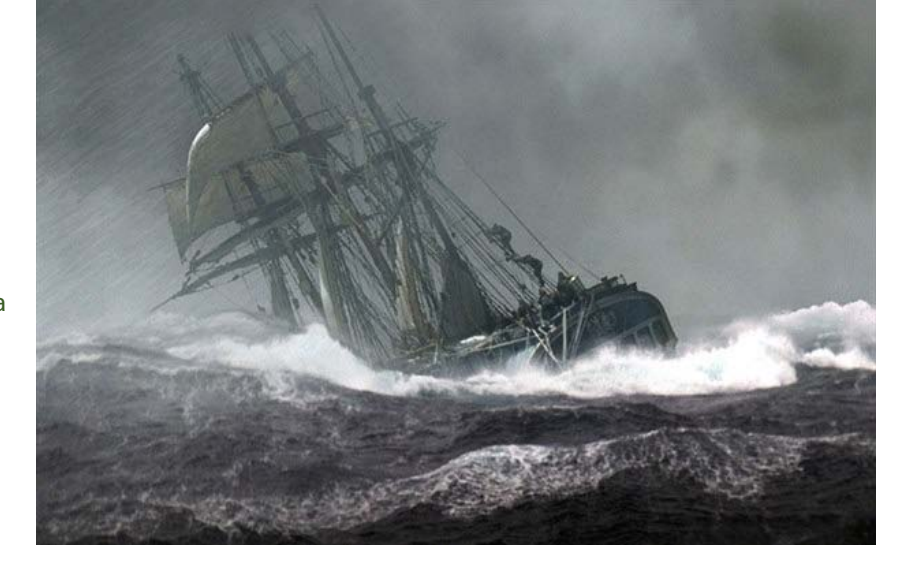

Nota 3 - La nave comandata dal comandante Lucky Jack Aubrey (Russel Crowe), ossia la H.M.S. Surprise, nella realtà è un vascello di nome "Rose" . Ai tempi in cui è stato girato il film era la più grande nave scuola a vela degli USA ed è una replica del 20° secolo di una nave della Marina Britannica del 18° secolo. La "Rose" ha navigato fino alle Galapagos per le riprese delle scene di mare e di quelle ivi ambientate. Tuttavia per riprendere le scene di battaglia e di tempesta, coi relativi danni, si è utilizzata una seconda nave pressoché identica, costruita apposta e piazzata in un bacino degli studi Fox (usati anche per il film Titanic). In aggiunta, fu costruito anche un modello in scala di 8 metri circa di lunghezza.

- **oggetto virtuale in ambiente reale**: picture in picture, ad esempio la mappa meteo in figura 2, avatar, effetti speciali ed oggetti non reali, fantastici o "magici" inseriti in scene reali;
- **oggetto reale in ambiente virtuale**: in campo televisivo è il paradigma dello studio virtuale. Il conduttore è ripreso in uno studio particolare, detto "blue room" o "green room" (vedi dopo) e inserito in un ambiente virtuale generato in CG; in cinematografia spesso si tratta della ripresa di una copia dell'oggetto reale, eventualmente in scala, inserito in ambiente virtuale. Si porta ad esempio la scena dell'affondamento del Titanic nell'omonimo film, in cui la nave è un modellino in scala ripreso dal vero (incidentalmente nelle stesse vasche di "Master and Commander") e il mare è generato in CG (figure 4a e 4b);
- multilivello).

la scena, e successivamente si effettua un compositing "multilivello" – ogni oggetto corrisponde ad un "livello" – per assemblare l'inquadratura finale.

In altri casi il compositing si realizza per assemblare nella stessa scena oggetti o sfondo inesistenti, che sono generati in computer grafica. La tecnica viene perciò impiegata quando non è fisicamente possibile o è troppo oneroso realizzare gli oggetti: si pensi a oggetti o fenomeni magici – luci, fumi e scintille comprese -, o a oggetti di fantascienza, dalle spade laser alle astronavi. Oppure quando è troppo oneroso o impossibile girare le scene nei luoghi reali previsti dalla sceneggiatura, per esempio lo spazio nel film Gravity o di altri film di fantascienza con astronavi, mondi alieni e così via.

• **oggetto virtuale in ambiente virtuale**: di fatto tutti i film di animazione sono generati assemblando oggetti e sfondo generati in CG e renderizzati separatamente (compositing Nei film di animazione sarebbe troppo oneroso dal punto di vista computazionale renderizzare le scene complete. Perciò si effettua la renderizzazione separata dello sfondo e degli oggetti componenti Di particolare interesse, in campo televisivo, è l'intarsio di titoli, grafica, immagini e video all'interno di una scena. Questa tecnica permette di aggiungere informazioni, non altrimenti visualizzabili, alla scena principale ed è molto usata nelle trasmissioni di eventi sportivi: si pensi all'indicazione del risultato e del tempo trascorso durante le partite di calcio, basket o pallavolo, e altre indicazioni similari. Tecnicamente si tratta di "intarsi" di materiale generato al calcolatore in una scena reale anche se, in questo caso, non si richiede che le immagini intarsiate si integrino con il contenuto della scena principale.

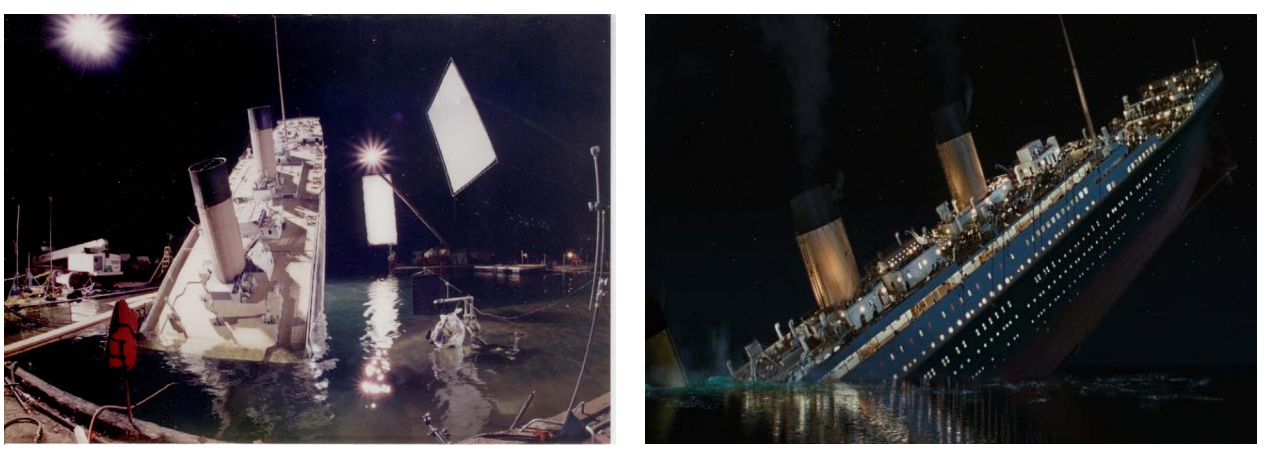

Fig. 4a – Modello del Titanic usato per la realizzazione della scena relativa all'affondamento della nave nell'omonimo film

Fig. 4b – Scena del film

#### **3. Tecniche di compositing**

Tutte le tecniche di compositing si fondano sul principio di sostituire parti di un'immagine con altro materiale proveniente, nella maggior parte dei casi, da altre immagini.

Tutte le tecniche di compositing si fondano sul principio di sostituire parti di un'immagine con altro materiale proveniente, nella maggior parte dei casi, da altre immagini.

In quasi tutti i casi, oggi il compositing viene ottenuto attraverso la manipolazione di immagini digitali, ma forme di compositing pre-digitale risalgono addirittura ai film di Georges Méliès<sup>Nota 4</sup> alla fine del diciannovesimo secolo [\[2\].](#page-13-1)

In campo televisivo e cinematografico sono particolarmente utili le tecniche di compositing chiamate Le tecniche di compositing prevedono quindi di *luma key* e *chroma key*, mentre in grafica si fa largo uso della tecnica basata sul segnale di chiave, *alpha channel*.

#### **3.1 Concetti di base**

Prima di addentrarci nelle tecniche bisogna acquisire alcune nozioni di base.

Per intarsiare un'immagine in un'altra si suppone che la prima sia di dimensioni minori della seconda e che debba essere visualizzata coprendo una parte della seconda immagine. Pertanto, la prima immagine risulterà *sopra* l'altra e verrà chiamata *foreground*, ossia *primo piano*, mentre la seconda è il *background*, ossia lo *sfondo*.

E' evidente quindi che dell'immagine in *foreground* serve solo una parte, cioè quella che deve essere intarsiata nel *background*, mentre di quest'ultimo serve tutto il rimanente, che fa da contorno all'oggetto intarsiato (figura 5).

sovrapporre in modo ordinato le immagini e di definire in quali parti si debba mantenere l'immagine di *foreground* e dove, invece, la si debba *forare* per permettere la visione dell'immagine di *background*.

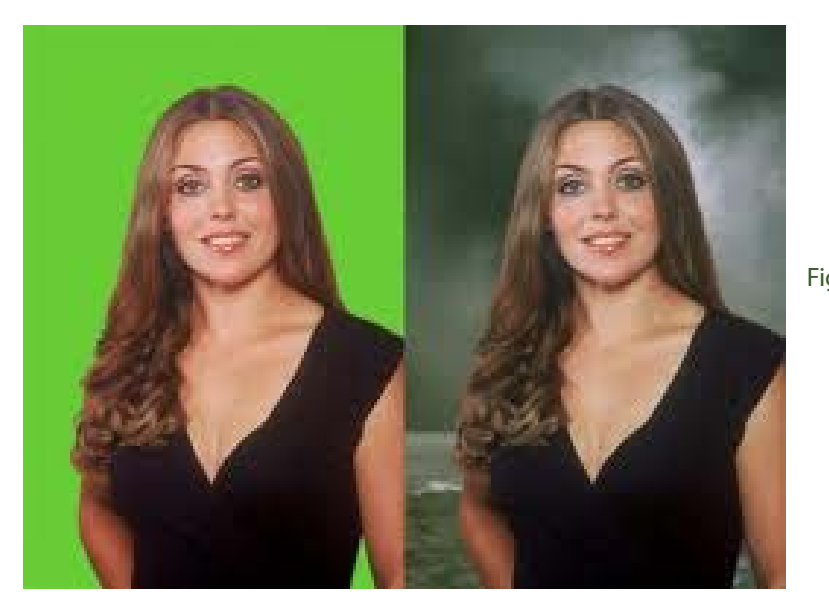

Nota 4 - **Maries-Georges-Jean Méliès**, (Parigi, 8 dicembre 1861 – Parigi, 21 gennaio 1938), è stato un regista, illusionista e attore francese. Viene riconosciuto come il secondo padre del cinema (dopo i fratelli Lumière), per l'introduzione e la sperimentazione di numerose novità tecniche e narrative. A lui è attribuita l'invenzione del cinema fantastico e fantascientifico (che filma mondi "diversi dalla realtà") e di numerose tecniche cinematografiche, in particolare del montaggio, la caratteristica più peculiare del nascente linguaggio cinematografico. È universalmente riconosciuto come il "padre" degli effetti speciali. Scoprì accidentalmente il trucco della sostituzione nel 1896 e fu uno dei primi registi a usare l'esposizione multipla, la dissolvenza e il colore (dipinto a mano direttamente sulla pellicola). [\[4\]](#page-13-3)

Fig. 5 – A sinistra il *foreground* ripreso in *green room*, a destra l'immagine composta

#### **3.2 Alpha signal**

Come noto, per rappresentare le immagini a colori si usano tre canali che possono o essere relativi ai primari colorimetrici **RGB** (*Red, Green, Blue*) oppure, in televisione, rappresentare la luminanza con due canali di crominanza associati (**YUV**).

In tal modo si ottiene sia la selezione della parte di immagine di *foreground* desiderata, perché il resto dell'immagine non viene visualizzata, come se diventasse trasparente, sia la sua inserzione virtuale nell'immagine di *background* che non viene modificata ma risulta coperta dalla parte di immagine di *foreground* che rimane visibile perché opaca. caso viene anche denominato *segnale di chiave* (*key*). Nel compositing più sofisticato si usano i livelli di grigio per definire la proporzione di mescolamento tra immagine di *foreground* e quella di *background*. **3.3 Luma key**

Il *canale alfa*, in inglese *alpha channel*, è un canale aggiuntivo, non obbligatorio e non sempre presente, che descrive il grado di trasparenza ovvero di opacità di ogni singolo pixel (figura 6).

Le modalità in cui avviene la scelta tra *foreground* e *background* dipendono dalla tecnica utilizzata. Concettualmente si tratta di generare il segnale di chiave direttamente dal *foreground* analizzandone la luminanza.

Il *canale alfa* può essere utilizzato per creare delle maschere atte ad effettuare il compositing, qualora si associ il nero alla trasparenza ed il bianco all'opacità del *foreground* o viceversa (figura 7). In questo Ha il difetto di interpretare scorrettamente le parti di *foreground* troppo scure, per esempio perché in ombra, o troppo luminose, ad esempio perché fortemente illuminate.

In linea generale si definisce un intervallo di valori attorno ad un valore definito di luminanza. Se la luminanza dell'immagine di *foreground* cade in detto intervallo questa viene considerata opaca, altrimenti trasparente.

Tale tecnica non necessita di un canale aggiuntivo, può essere utilizzata anche in tempo reale ed è molto efficiente se il segnale di *foreground* è nel formato *luminanza più crominanza YUV*, perché basta interpretare il valore del primo segnale della terna.

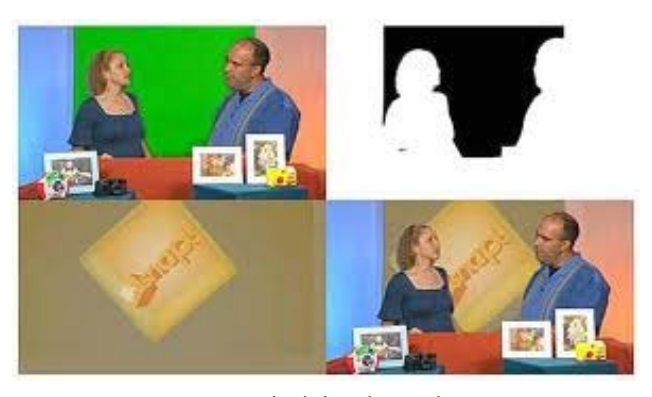

Fig. 7 – *Foreground*, *alpha channel* e (destra in basso) immagine composita (*chroma key* nella parte centrale dello sfondo e *alpha key* sui personaggi e sul tavolo) [\[6\]](#page-13-4)

#### Fig. 6 – Tre *canali colorimetrici* (A) e *alpha channel* (B) dell'immagine C [\[5\]](#page-13-5)

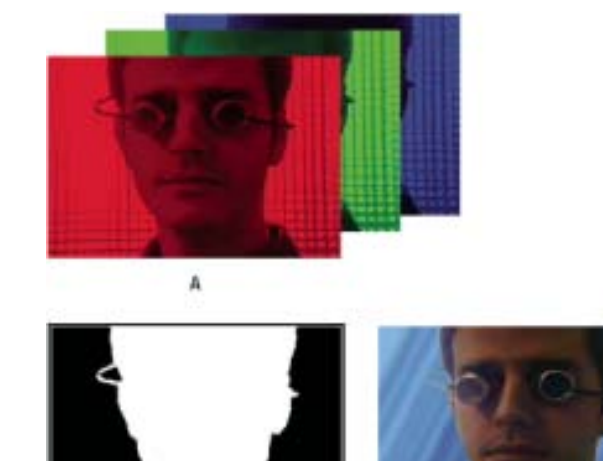

E' invece molto efficace quando l'immagine di *foreground* è una grafica con due soli livelli (bianco e nero senza toni di grigio), ad esempio titoli di testa o di coda e sottotitoli.

#### **3.4 Chroma key**

Concettualmente si tratta di generare il segnale di chiave direttamente dal *foreground* analizzandone il colore.

Per ovviare a possibili interpretazioni scorrette, si usa riprendere l'oggetto che deve apparire in *foreground* davanti ad uno sfondo colorato con una sfumatura particolare di blu o di verde che si trovi raramente in natura<sup>Nota 5</sup>.

In linea generale si definisce un intervallo attorno ad un valore di colore definito. Se il colore dell'immagine di *foreground* cade in detto intervallo questa viene considerata opaca, altrimenti trasparente.

in studi di ripresa particolari chiamati *blue room* o *green room*, a seconda del colore di sfondo. Questi hanno le pareti e il pavimento, che risultano sullo sfondo dell'immagine di *foreground*, colorati con la tinta blu o verde specifica per il *chroma key*, hanno gli angoli delle pareti raccordate per evitare ombre e anche l'illuminazione è particolarmente curata al fine di evitare ombre o riflessi che possano interferire con la corretta misura del colore di sfondo da parte dell'apparato che realizza l'intarsio (figura 8).

Tale tecnica non necessita di un canale aggiuntivo, può essere utilizzata anche in tempo reale ed è più precisa se il segnale di *foreground* è nel formato **RGB**.

Spesso le immagini di *foreground* si riprendono

Dopo l'operazione di *chroma key* il soggetto ripreso apparirà in *foreground*, mentre lo sfondo blu (o verde) dell'immagine di *foreground* sarà sostituito dall'immagine di *background*; nel caso di figura 8 ci si può aspettare che l'immagine finale mostri la giornalista ambientata in uno studio virtuale generato in CG.

tale tecnica è da tempo ampiamente utilizzata in campo televisivo perché permette di ampliare facilmente le possibili inquadrature anche in produzioni *live*, nelle quali viene applicata in tempo reale tramite hardware<sup>Nota7</sup> specifico o i mixer video.

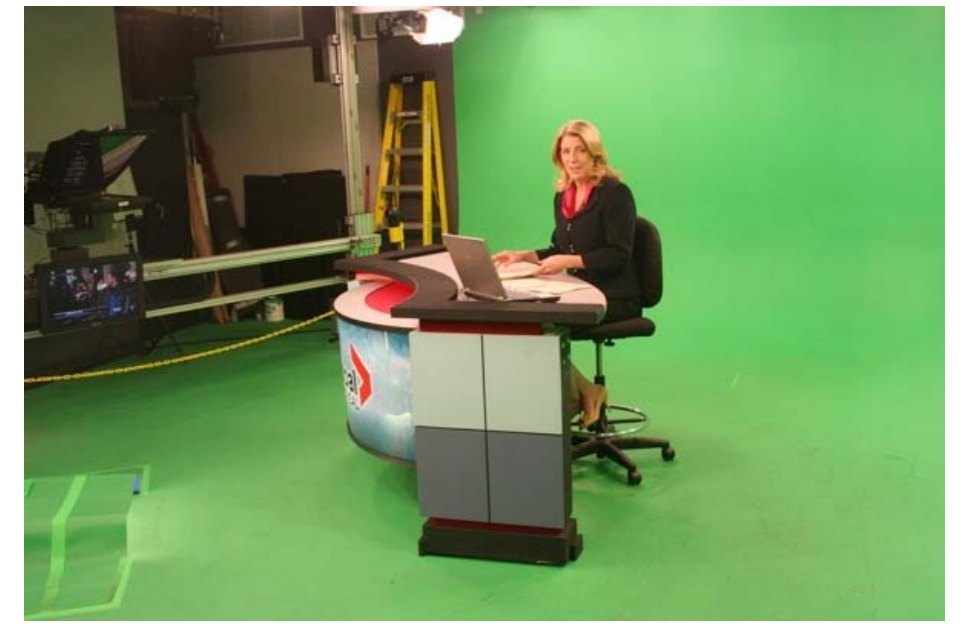

Fig. 8 – *Green room* per *chroma key*

Nota 5 - Teo Teocoli, nei panni del giornalista sportivo Felice Caccamo, indossa una cravatta dello stesso colore del blu di sfondo di modo che nell'operazione di *chroma key* venga "bucata", con effetto straniante funzionale alla comicità della scenetta. [\[7\]](#page-13-6)

Come esempi di intarsio televisivo realizzato in tempo reale si cita l'uso dello studio virtuale in "Montagne", trasmissione di RAI 5, oppure l'inserimento di elementi grafici riportanti informazioni aggiuntive in riprese di competizioni sportive, oppure ancora la generazione di un'inquadratura composta da diversi contributi televisivi contemporanei in "Buongiorno Italia", trasmissione di RAI 3 (figura 9).

#### **4. Compositing in televisione**

Non ostante alcuni limiti qualitativi dell'intarsio realizzato con le tecniche di *luma key* o di *chroma*  key su segnali in *standard definition<sup>Nota 6</sup>* e formato 4:2:2, in particolare [\[8\]](#page-13-7):

- non sufficiente precisione nel ritagliare i bordi delle immagini, che, in più, cambiano leggermente da un fotogramma all'altro dando luogo ad un fastidioso tremolio;
- imposizione di un'illuminazione *piatta* del soggetto in primo piano facendogli perdere visivamente spessore o tridimensionalità;
- adozione di criteri particolari per l'illuminazione delle scenografie, spesso sacrificandole, perché il soggetto possa fondersi in modo convincente con lo sfondo;

Nota 6 - Si intende qui il segnale in standard **PAL** ed il segnale digitale in formato **ITU-R 601** con 720 pixel per riga.

Nota 7 - Come esempio si cita la **Ultimatte** che produce keyer dal 1976; allora gli apparati erano completamente analogici. Nota 8 - Il *downstream key* (o *DSK*, raramente in italiano reso con *chiave a valle*) è un inserimento a chiave, di solito di tipo lineare, in tutto e per tutto identico agli altri, ma con la differenza concettuale di essere posto a valle del flusso video. In pratica, è l'ultimo stadio del mixer video prima dell'uscita del segnale. Questo tipo di chiave si usa per imprimere sul video segnali che si vogliono sempre presenti sull'uscita: il caso classico è il logo della stazione TV. [\[9\]](#page-13-8)

Questi ultimi in genere offrono diversi tipi e diversi livelli di chiave di modo da poter effettuare compositing multilivello. Inoltre hanno un keyer particolare chiamato *downstream keyer<sup>Nota 8</sup>* per l'inserimento di testo e grafica in sovraimpressione.

Fig. 9 – Esempio di studio virtuale, di grafica intarsiata e di compositing di contributi video

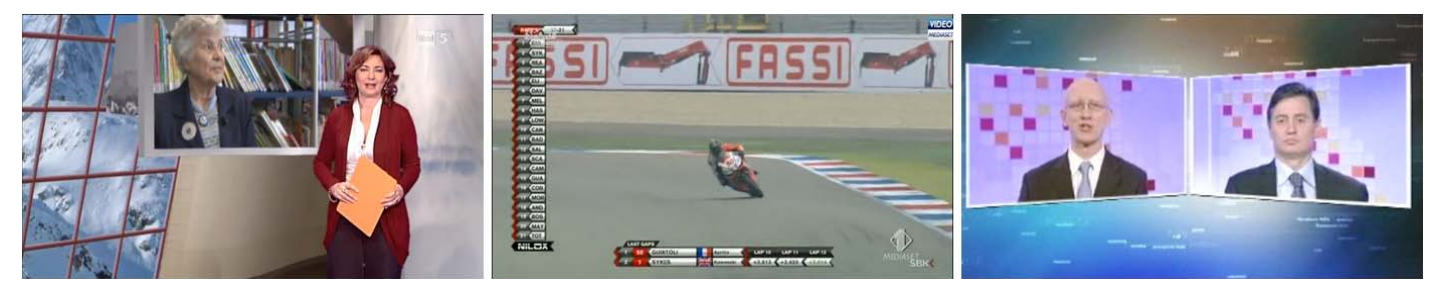

Per migliorare i risultati dell'intarsio è opportuno che le immagini di foreground che devono essere analizzate per ritagliare la chiave siano a definizione più elevata possibile, per esempio, in campo televisivo, in **HDTV** oppure **4K**, e, per il chroma key, in formato **RGB** di modo che le informazioni di crominanza risultino a piena banda (4:4:4). Preferibilmente il segnale digitale dovrebbe essere rappresentato con parole di almeno 10 bit.

Adottando questi accorgimenti, la qualità dell'intarsio a chiave, in particolare del chroma key, risulta sufficientemente elevata da essere ampiamente utilizzata anche nella cinematografia digitale per realizzare il compositing richiesto dall'applicazione di effetti speciali e nei film di animazione.

Similmente alle modalità produttive tipiche del cinema, anche molte produzioni televisive vengono montate ed elaborate non in tempo reale, su macchine di NLE o su processori dedicati a specifiche funzioni, e anche in questo caso si possono applicare tutte le tecniche di intarsio viste precedentemente.

In linea di massima ci sono poche differenze tra le mento di una *camera oscura* illuminata dal foro elaborazioni *off line* adottate in campo televisivo e quelle usate in campo cinematografico, la maggior differenza consiste nella qualità ottenibile per l'immagine composita, sensibilmente minore in campo televisivo per via della minor qualità tecnica del materiale video normalmente impiegato.

Nelle figure 10a e 10b nella pagina seguente sono schematizzate due utilizzazioni pratiche della proiezione centrale: in figura 10a è rappresentato schematicamente il principio di funzionamento del *prospettografo*, uno strumento usato anticamente dai pittori per riprodurre la giusta prospettiva; la figura 10b schematizza il principio di funzionastenopeico, la cui evoluzione ha portato ai sistemi ottici impiegati nelle comuni macchine fotografiche e cinematografiche e nelle telecamere.

#### **5. Compositing con modelli in scala**

#### **5.1 La ripresa in termini geometrici – ripresa di modelli in scala**

Dal punto di vista geometrico, la ripresa fotografica, quindi pure quelle cinematografica e televisiva che si basano sullo stesso principio, è una *proiezione* in quanto permette di ottenere su un piano (della pellicola o del sensore) la rappresentazione bidimensionale dell'oggetto tridimensionale (reale) ripreso.

Assumendo che l'obiettivo si possa modellare con un *foro stenopeico<sup>Nota 9</sup>* idealmente privo di dimensioni, esso diventa il *centro di proiezione* di una *proiezione centrale* o *conica* o di *Poncelet*Nota 10, il cui risultato è un'immagine in prospettiva dell'oggetto ripreso.

Nota 10 - *Jean-Victor Poncelet* (Metz, 1º luglio 1788 – Parigi, 22 dicembre 1867) è stato un matematico e ingegnere francese che ha dato molti contributi allo sviluppo della geometria proiettiva. [\[11\]](#page-13-10)

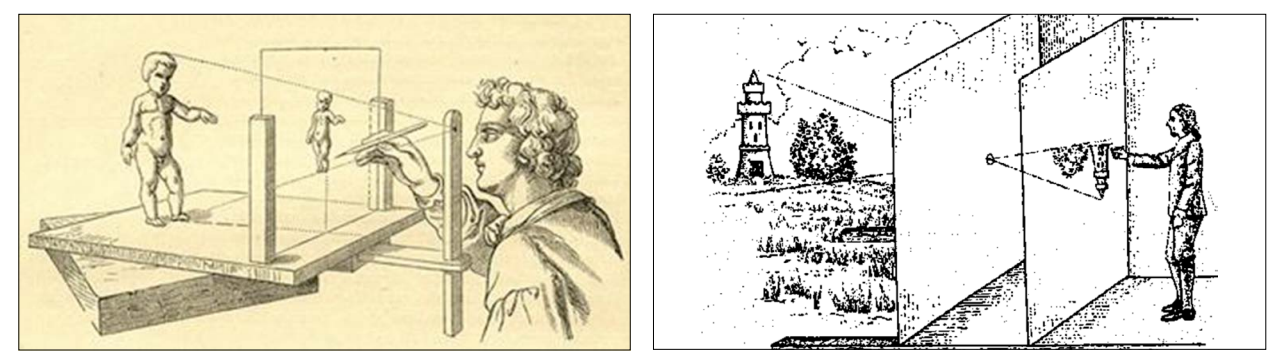

Fig. 10a – *Prospettografo*: usa il principio della proiezione centrale con schermo di proiezione tra l'oggetto ripreso e il centro di prospettiva. [\[12\]](#page-13-11)

Fig. 10b – *Foro stenopeico*: usa il principio della proiezione centrale con il centro di prospettiva tra l'oggetto ripreso e lo schermo di proiezione [\[13\]](#page-13-12)

Una caratteristica comune ai metodi analizzati nella *geometria descrittiva*Nota 11, la branca della scienza che analizza le proiezioni, di cui sono stati dati due esempi nelle figure 10a e 10b precedenti, è il requisito della sostituibilità fra la *figura obiettiva*, cioè l'oggetto ripreso, e la sua proiezione. In altre parole, data una figura nello spazio è sempre possibile determinarne l'immagine su di un piano; quindi la relazione che lega oggetto e immagine proiettata è *iniettiva*<sup>Nota 12</sup> poiché ciascun punto dell'immagine proiettata corrisponde a un punto dell'oggetto ripreso.

geometriche, di rappresentare in modo inequivocabile su uno o più piani, oggetti bidimensionali e tridimensionali. La rappresentazione può essere finalizzata a visualizzare oggetti già esistenti, come nel rilievo (per lo più architettonico), o di oggetti mentalmente concepiti, come nella progettazione di manufatti tridimensionali. [\[14\]](#page-13-13). proiettata. Per contro, la *geometria proiettiva* è la parte della geometria che modellizza i concetti intuitivi di prospettiva e orizzonte. Definisce e studia gli enti geometrici usuali (punti, rette, ecc.) senza utilizzare misure o confronto di lunghezze. La geometria proiettiva può essere pensata informalmente come la geometria che nasce dal collocare il proprio occhio in un punto dello spazio, così che ogni linea che intersechi l'"occhio" appaia solo come un punto. Le grandezze degli oggetti non sono direttamente quantificabili (perché guardando il mondo con un occhio soltanto non abbiamo informazioni sulla profondità) e l'orizzonte è considerato parte integrante dello

spondenza per la quale ogni elemento di B è corrispondente di non più di un elemento di A. [16] Quindi una funzione iniettiva (detta anche funzione ingettiva oppure iniezione) è una funzione che porta elementi distinti del dominio in elementi distinti del codominio. In altre parole, ogni elemento dell'immagine è immagine di un solo

Nota 9 - Il *foro stenopeico* (dal greco *stenos opaios*, dotato di uno stretto foro) è un foro, sufficientemente piccolo, che si pratica sulla parete di una camera oscura, per vedere proiettata, sulla parete opposta, l'immagine di ciò che esiste, esternamente, di fronte al foro [\[10\]](#page-13-9). E' spesso utilizzato come modello degli obiettivi per via della semplicità di analisi che comporta.

Nota 11 - La *geometria descrittiva* è la scienza che permette, attraverso determinate costruzioni Una delle possibili utilizzazioni è di risalire alla figura spaziale dalla sua immagine spazio. [\[16\]](#page-13-14)

Nota 12 - In matematica, si dice *iniezione* di un insieme A in un insieme B la relazione di corrielemento del dominio. [\[17\]](#page-13-15)

Viceversa, dall'immagine proiettata si dovrebbe poter risalire alla figura nello spazio, ma questo non è possibile con le *proiezioni centrali*Nota 13 perché all'immagine proiettata mancano delle informazioni per permettere la ricostruzione dell'oggetto proiettante. E' evidente dalla figura 11 che la stessa immagine proiettata può essere generata da una moltitudine di oggetti simili, di dimensioni proporzionali alla distanza dal centro di proiezione.

Infatti, se oggetti simili generano la stessa immagine proiettata, ne consegue che al posto di riprendere l'oggetto reale, è possibile utilizzare un modello in scala dello stesso purché venga ripreso sotto lo stesso *angolo solido<sup>Nota 14</sup>.* 

Come esempio, nel caso di figura 11 per definire completamente l'oggetto proiettante basterebbe fornirne la distanza dal centro di proiezione. Un altro metodo possibile è ricorrere a due immagini dello stesso oggetto riprese con una certa parallasse, ossia effettuare riprese stereoscopiche, poiché - data la geometria di ripresa - ci sarà un solo oggetto proiettante che può contemporaneamente generare le due immagini costituenti la coppia stereoscopica considerata; nel seguito vedremo come modificare questa posizione.

L'indeterminazione sulla ricostruzione a partire dall'immagine proiettata è un grave problema in alcune applicazioni pratiche, ad esempio nel campo

Nota 13 - Per questa ragione nel campo della progettazione si ricorre alle *proiezioni parallele* o di *Monge*

della progettazione, ma torna utile nelle operazioni considerate in questo lavoro.

Per ottenere quest'ultima condizione è necessario che la scena reale e la scena in scala siano viste dall'obiettivo della macchina da presa sotto lo stesso *angolo di campo*Nota 15, come illustra la figura 12.

L'*angolo di campo* di un obiettivo è legato alla *lunghezza focale* e alla dimensione della superficie sensibile alla luce su cui si proietta l'immagine. Normalmente si dà per scontata la dimensione della superficie sensibile – è rimasta invariata per decenni in campo fotografico e cinematografico – e quindi si considera la lunghezza focale – peraltro sempre chiaramente indicata sugli obiettivi - come il parametro da regolare per definire l'inquadratura, mentre sarebbe più generale, e più vicino alla fisica, considerare l'*angolo di campo*.

Fig. 11 – Immagine proiettata da una moltitudine di oggetti reali

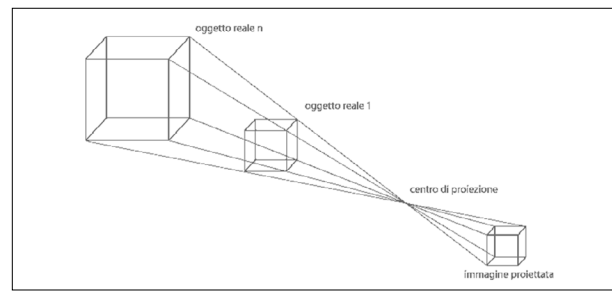

Fig. 12 – Ripresa dell'oggetto reale e di una copia in scala

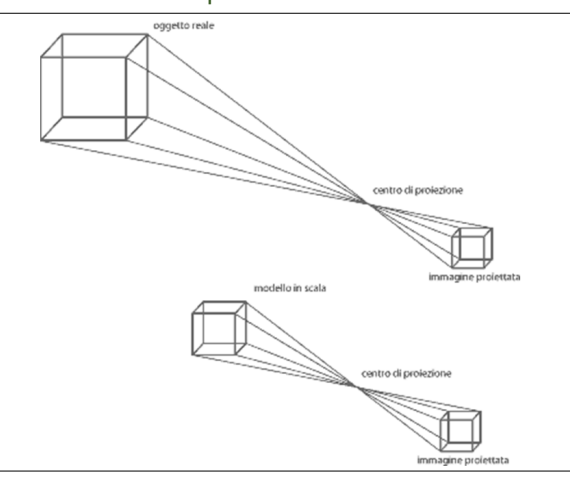

Nota 14 - L'*angolo solido* è definito come ciascuna delle due regioni in cui viene suddiviso lo spazio dalla superficie (cono generico) formata dalle semirette passanti per uno stesso punto (detto vertice dell'angolo solido) e per i punti di una curva chiusa semplice tracciata su di una superficie non contenente il vertice. L'unità di misura dell'angolo solido è lo steradiante. [\[18\]](#page-13-16)

Nota 15 - In fotografia o in cinematografia l'*angolo di campo* indica, per un obiettivo, l'estensione angolare del suo *cerchio di copertura* (diametro dell'immagine prodotta sul piano focale). Ai fini della registrazione dell'immagine l'angolo di campo dipende poi dalle dimensioni della superficie fotosensibile su cui l'immagine viene proiettata. In inglese: *field of view* o *field of vision* abbreviato in FOV.

#### **6. Compositing 3D**

Quando si effettua un intarsio 3D bisogna non solo collocare l'immagine intarsiata nella giusta posizione sul piano dell'immagine, ma anche nello spazio tridimensionale visualizzato in riproduzione.

Il posizionamento sul piano dell'immagine si effettua nelle modalità usuali, tuttavia deve essere effettuato su ambedue i canali della coppia stereoscopica.

Per il posizionamento in profondità bisogna tenere conto di tutti gli elementi binoculari e monoculari che servono al sistema visivo per percepire la profondità.

L'elemento binoculare principale, nonché l'unico che si possa variare, è la disparità orizzontale (analizzata nella *stereopsi<sup>Nota 16</sup>*), regolata applicando all'immagine da intarsiare il valore adatto che dipende non solo dal posizionamento in profondità desiderato ma anche dall'angolo di campo utilizzato nella ripresa dell'immagine di sfondo.

Bisogna poi tenere conto anche, tra gli altri, dei seguenti elementi:

- della *prospettiva lineare*: un oggetto di grandezza costante sottende angoli progressivamente minori (sembra più piccolo), man mano che si allontana;
- della *dimensione relativa* rispetto agli oggetti che compaiono nell'inquadratura;
- della *familiarità con oggetti noti*: la distanza tra oggetti noti viene giudicata anche in base alla loro grandezza apparente;
- di occlusioni o mascherature, ovvero la *sovrapposizione dei contorni*: un oggetto che interrompa i contorni di un altro viene percepito come più vicino;
- della *distribuzione delle luci e delle ombre*: il chiaro-scuro genera un'impressione di rilievo e quindi di profondità relativa;
- della *prospettiva aerea*: la foschia atmosferica influenza il contrasto e il colore degli oggetti situati più lontano e ne sfuma i contorni;
- dell'eventuale effetto *bakeh* (sfocatura selettiva);
- del *movimento parallattico*: la velocità di spostamento di un oggetto vicino sembra maggiore di quella di uno lontano.

Tanto basta per intarsiare elementi per loro natura piatti come gli elementi grafici perché, in linea di massima, si richiede solamente:

- il posizionamento bidimensionale delle immagini di *foreground* su quelle di *background*;
- l'eventuale ridimensionamento delle immagini di *foreground*;
- la regolazione della disparità orizzontale.

Nota 16 - La *stereopsi* è la capacità visiva dei mammiferi superiori e dei primati di percepire la profondità dello spazio tramite meccanismi binoculari, ossia quelli che utilizzano informazioni provenienti dai due occhi. La *stereopsi* consente di percepire un oggetto tridimensionale nella sua profondità spaziale con un'acuità molto maggiore di quella possibile con la sola visione monoculare (a eccezione della parallasse di movimento), ma essa ha un limite di distanza entro cui può operare, dell'ordine di 6÷8 m dall'osservatore. La *stereopsi* è prodotta dall'integrazione, a livello del sistema nervoso centrale, delle leggere divergenze di formazione delle immagini retiniche (disparità retiniche) dovute al fatto che i due occhi osservano il mondo da due punti di vista lievemente differenti. [\[19\]](#page-13-17)

Per intarsiare invece (parti di) immagini riprese dal vero o generate in CG da modelli 3D, che risultano tridimensionali alla vista, si deve tenere conto, oltre in precedenza, ma anche la geometria di ripresa degli elementi suindicati, anche della geometria di ripresa, che sia reale o che si tratti di renderizzazione in CG.

La situazione più banale dal punto di vista geometrico corrisponde alla situazione in cui le immagini di *background* e di *foreground* sono riprese con la stessa geometria, in particolare:

- l'oggetto in *foreground* è ripreso nelle stesse posizioni spaziali in cui deve essere inserito nello spazio di *background* riprodotto, e cioè:
	- › identica distanza dalla telecamera;
	- $\rightarrow$  identico posizionamento spaziale rispetto alla telecamera;
	- $\rightarrow$  identico posizionamento spaziale rispetto agli oggetti della scena di *background*.
- le riprese sono effettuate con lo stesso *angolo di vista.*

Quando si usano dei modelli in scala invece bisogna scalare non solo il modello, ossia la scena, come visto stereoscopica.

Infatti, come visto precedentemente, la ripresa di una riproduzione in scala della scena implica il suo posizionamento lungo l'asse ottico dell'obiettivo di modo che la distanza tra essa e il centro ottico dell'obiettivo sia proporzionale allo scalamento.

Questo deve valere contemporaneamente per le due telecamere del sistema di ripresa stereoscopico, e siccome l'angolo di rotazione degli assi ottici degli obiettivi (*angolo di convergenza*, *α*) deve rimanere identico al fine di riprendere l'oggetto scalato dallo stesso punto di vista adottato per l'oggetto reale, anche la base stereoscopica, ossia la distanza tra i centri ottici degli obiettivi, deve essere ridimensionata in proporzione, come illustrato in figura 13.

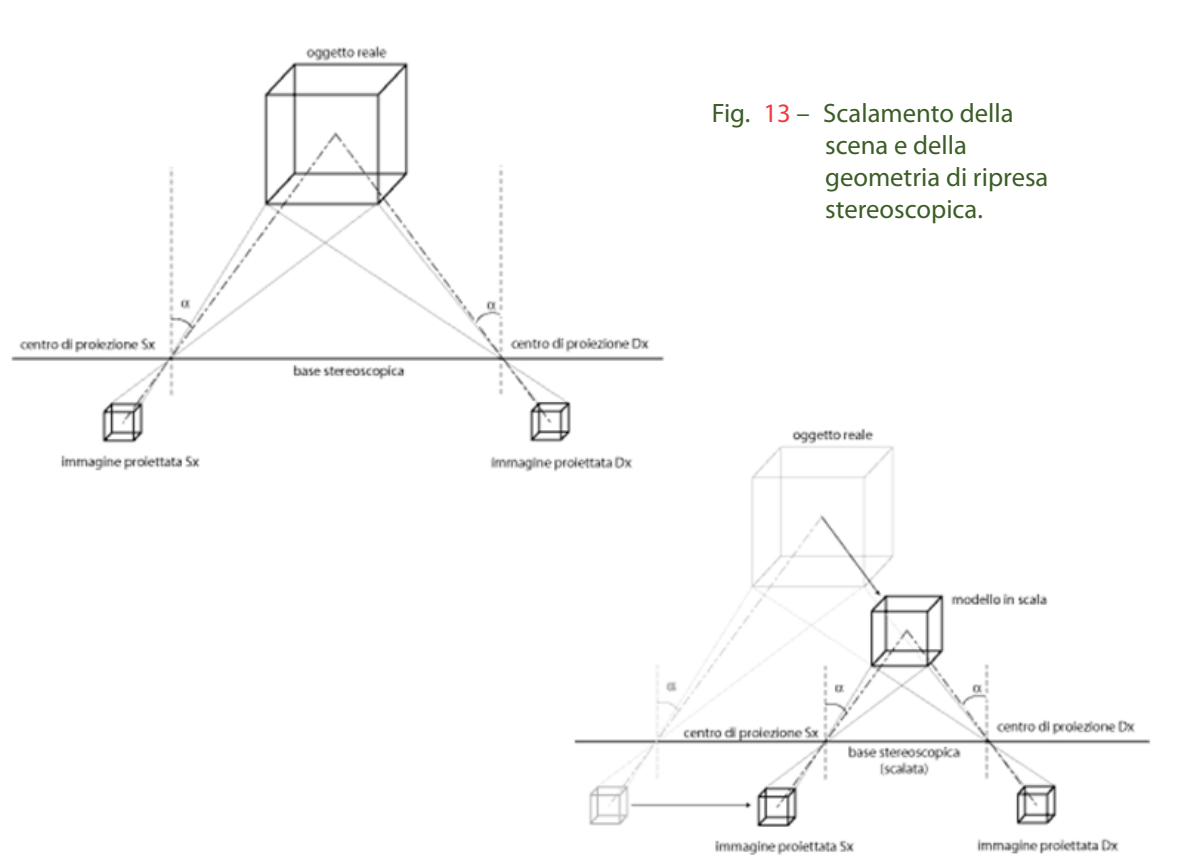

#### **7. Considerazioni finali**

Non c'è alcun motivo perché nelle produzioni 3D stereoscopiche l'intarsio venga utilizzato in minor misura rispetto alle usuali produzioni in 2D.

Le tecniche di compositing applicabili al materiale stereoscopico sono identiche a quelle adottate nelle normali produzioni 2D ma ovviamente devono essere applicate contemporaneamente sui due canali costituenti la coppia stereoscopica; peraltro, sia gli apparati che operano in tempo reale, in particolare i mixer, sia quelli operanti *off line*, in particolare le macchine di NLE, sono predisposte per questo tipo di elaborazione.

Qualche attenzione deve essere fatta per posizionare correttamente il *foreground* sul *background* perché bisogna tenere conto anche del suo posizionamento sull'asse delle profondità.

Nel caso di modelli in scala l'accorgimento aggiuntivo da adottare è di scalare anche la geometria di ripresa cioè, sostanzialmente, di ridimensionare proporzionalmente la base stereoscopica.

#### **BIBLIOGRAFIA**

- <span id="page-13-0"></span>[1] Stampa a caratteri mobili, *[http://it.wikipedia.org/](http://it.wikipedia.org/wiki/Stampa_a_caratteri_mobili) [wiki/Stampa\\_a\\_caratteri\\_mobili](http://it.wikipedia.org/wiki/Stampa_a_caratteri_mobili)* (ultima visita 10 novembre 2014)
- <span id="page-13-1"></span>[2] Compositing, *<en.wikipedia.org/wiki/Compositing>* (ultima visita 10 novembre 2014)
- <span id="page-13-2"></span>[3] Immagine tratta da: *[http://it.wikipedia.org/wiki/](http://it.wikipedia.org/wiki/Chroma_key) Chroma\_key* [\(ultima visita 10 novembre 2014\)](http://it.wikipedia.org/wiki/Chroma_key)
- <span id="page-13-3"></span>[4] Georges Méliès, *[http://it.wikipedia.org/wiki/Georges\\_](http://it.wikipedia.org/wiki/Georges_M�li�s) [Méliès](http://it.wikipedia.org/wiki/Georges_M�li�s)* (ultima visita 10 novembre 2014)
- <span id="page-13-5"></span>[5] Immagine tratta da: *[http://helpx.adobe.com/after](http://helpx.adobe.com/after-effects/using/alpha-channels-masks-mattes.html)[effects/using/alpha-channels-masks-mattes.html](http://helpx.adobe.com/after-effects/using/alpha-channels-masks-mattes.html)* [\(ultima visita 10 novembre 2014\)](http://helpx.adobe.com/after-effects/using/alpha-channels-masks-mattes.html)
- <span id="page-13-4"></span>[6] Immagine tratta da: *[http://www.peachpit.com/](http://www.peachpit.com/articles/article.aspx?p=1392522)*

*[articles/article.aspx?p=1392522](http://www.peachpit.com/articles/article.aspx?p=1392522)* (Ultima visita 10 novembre 2014)

- <span id="page-13-6"></span>[7] Teo Teocoli, *[http://it.wikipedia.org/wiki/Teo\\_Teocoli](http://it.wikipedia.org/wiki/Teo_Teocoli)* (ultima visita 10 novembre 2014)
- <span id="page-13-7"></span>[8] Chroma key, *[http://it.wikipedia.org/wiki/Chroma\\_key](http://it.wikipedia.org/wiki/Chroma_key)* (ultima visita 10 novembre 2014)
- <span id="page-13-8"></span>[9] Chiave (video), *[http://it.wikipedia.org/wiki/Chiave\\_](http://it.wikipedia.org/wiki/Chiave_(video)) [\(video\)](http://it.wikipedia.org/wiki/Chiave_(video))* (ultima visita 10 novembre 2014)
- <span id="page-13-9"></span>[10] Foro stenopeico, *[http://it.wikiversity.org/wiki/Foro\\_](http://it.wikiversity.org/wiki/Foro_stenopeico) [stenopeico](http://it.wikiversity.org/wiki/Foro_stenopeico)* (ultima visita 10 novembre 2014)
- <span id="page-13-10"></span>[11] Jean Victor Poncelet, *[http://it.wikipedia.org/wiki/](http://it.wikipedia.org/wiki/Jean_Victor_Poncelet) [Jean\\_Victor\\_Poncelet](http://it.wikipedia.org/wiki/Jean_Victor_Poncelet)* (ultima visita 10 novembre 2014)
- <span id="page-13-11"></span>[12] Sito dell'Associazione Macchine Matematiche, PROSPETTIVA, *[http://www.macchinematematiche.](http://www.macchinematematiche.org/cataoghi/Tassoni/prospettiva.htm) [org/cataoghi/Tassoni/prospettiva.htm](http://www.macchinematematiche.org/cataoghi/Tassoni/prospettiva.htm)* (ultima visita 10 novembre 2014)
- <span id="page-13-12"></span>[13] Sito BizzarroBazar, Camera obscura, *[http://biz](http://bizzarrobazar.com/2010/09/16/camera-obscura)[zarrobazar.com/2010/09/16/camera-obscura](http://bizzarrobazar.com/2010/09/16/camera-obscura)* (ultima visita 10 novembre 2014)
- <span id="page-13-13"></span>[14] Geometria descrittiva, *[http://it.wikipedia.org/wiki/Ge](http://it.wikipedia.org/wiki/Geometria_descrittiva)[ometria\\_descrittiva](http://it.wikipedia.org/wiki/Geometria_descrittiva)* (ultima visita 10 novembre 2014)
- [15] Geometria proiettiva, *[http://it.wikipedia.org/wiki/Ge](http://it.wikipedia.org/wiki/Geometria_proiettiva)[ometria\\_proiettiva](http://it.wikipedia.org/wiki/Geometria_proiettiva)* (ultima visita 10 novembre 2014)
- <span id="page-13-14"></span>[16] Iniezione, *[http://www.treccani.it/vocabolario/iniezi](http://www.treccani.it/vocabolario/iniezione/)[one/](http://www.treccani.it/vocabolario/iniezione/)* (ultima visita 10 novembre 2014)
- <span id="page-13-15"></span>[17] Funzione iniettiva, *[http://it.wikipedia.org/wiki/Iniet](http://it.wikipedia.org/wiki/Iniettivo)[tivo](http://it.wikipedia.org/wiki/Iniettivo)* (ultima visita 10 novembre 2014)
- <span id="page-13-16"></span>[18] Angolo solido, *<http://it.wikipedia.org/wiki/Angoloide>* (ultima visita 10 novembre 2014)
- <span id="page-13-17"></span>[19] Stereopsi, *[http://www.treccani.it/enciclopedia/ste](http://www.treccani.it/enciclopedia/stereopsi_(Dizionario-di-Medicina)/)[reopsi\\_\(Dizionario-di-Medicina\)/](http://www.treccani.it/enciclopedia/stereopsi_(Dizionario-di-Medicina)/)* (ultima visita 10 novembre 2014)

#### **1. I Radiodiffusori <sup>e</sup> l'ITU**

In Italia, gia dal 1990, fu creato un gruppo di lavoro nazionale, di cui fanno parte la *RAI*, la *Radio Vaticana* ed altri radiodiffusori che si occupa dell'introduzione della radiodiffusione digitale terrestre in Italia.

A livello internazionale, la stessa problematica veniva seguita con attenzione crescente dalle Amministrazioni e dai Membri di Settore interessati alle radiodiffusioni.

Agli inizi degli anni 2000, l'**International Telecommunication Union (ITU)**, agenzia specializzata dell'ONU, sulla spinta dei paesi dell'est, dopo la caduta del muro di Berlino, indisse una *Conferenza Regionale* (*Radiocommunication Regional Conference, RRC-04*) per l'Europa, l'Africa e parte dell'Asia incaricata di Pianificare la Televisione Digitale Terrestre.

Il *Settore delle Radiocomunicazioni* dell'ITU (*ITU-R*) inviò alla fine del 2002 alla *RRC-04* un Rapporto, preparato dal *Task Group 6/8* dell'ITU-R, relativo ai metodi di pianificazioni dei sistemi digitali televisivi terrestri ed alle loro problematiche d'introduzione, affinché decidesse quale dei sistemi proposti fosse il più opportuno per la pianificazione.

Nello stesso tempo il *Settore dello Sviluppo* dell'ITU (*ITU-D*), approvò la *Questione 11-1/2* dell'ITU-D sui

Pier Vincenzo **Giudici** vice Chairman del **Radio Advisory Group (RAG)** dell'**International Telecommunication Union (ITU)** Alfredo **Magenta**

membro del **Radio Regulations Board (RRB)** dell'**International Telecommunication Union (ITU)**

*L'articolo esamina le problematiche da affrontare e l'utilità dell'introduzione della tecnologia digitale nel Servizio di Radiodiffusione, durante la transizione da Analogico a Digitale.*

## <span id="page-14-0"></span>**Storia del passaggio da analogico a digitale:**

**come la RAI, la Radio Vaticana ed altri radiodiffusori italiani hanno affrontato la migrazione da analogico a digitale** 

problemi connessi alla pianificazione di nuovi sistemi digitali per la radiodiffusione.

La RAI, occupando tuttora posti di rilievo nell'ITU-R, nel Maggio del 2003, in accordo con le Amministrazioni dell'Italia e della Città del Vaticano, decise di presentare una Questione allo *Study Group 6* (*SG 6*) dell'ITU-R, con cui si chiedeva di esaminare *"l'interoperabilità dei sistemi digitali terrestri di radiodiffusione (radiofonici e televisivi) con i sistemi analogici esistenti ,ed i metodi di migrazione dall'analogico al digitale".*

Nella riunione di Settembre 2003 a Ginevra, il *Working Party 6E* (*WP 6E*) dello *SG 6* dell'ITU-R decise di creare un *Rapporteur Group*, incaricato di preparare un Rapporto sulla Questione proposta dalle Amministrazioni Italiana e Vaticana.

Su suggerimento dell'Amministrazione Italiana e con l'approvazione delle Amministrazioni presenti ai lavori del *WP 6E*, la presidenza di tale gruppo fu affidata all'ing. Luigi Rocchi della RAI.

## **2. Il contenuto del Rapporto**

Il gruppo internazionale presieduto dall'Ing. Rocchi, per preparare il Rapporto tenne dieci riunioni in circa quattro anni di lavoro.

parare, con la fattiva partecipazione di una ventina di Amministrazioni delle tre Regioni dell'ITU, una bozza preliminare del Rapporto che fu sottoposta alle Amministrazioni per una prima valutazione.

Al fine di collaborare attivamente ai lavori di tale gruppo internazionale, la Commissione Nazionale Italiana incaricata di seguire i lavori dell'ITU-R, nella sua riunione tenutasi a Roma il 16/2/2004, decise di creare un gruppo di lavoro nazionale che si occupasse esclusivamente della transizione da analogico a digitale del Broadcasting Terrestre, e nominò coordinatore l'ing. Angelo Canzio dell'Istituto Superiore Il *Capitolo 2* illustra le tecnologie della radiodiffudelle Comunicazioni. problemi con alcune soluzioni possibili. Il *Capitolo 1* presenta lo scopo del Rapporto, le considerazioni tecniche, commerciali e regolamentari sul perché e sul come digitalizzare la radiodiffusione e descrive le attività dell'UIT in tale campo. sione analogica e di quella digitale, descrivendo i sistemi digitali standardizzati per la radiodiffusione sonora e televisiva.

Durante la riunione del *WP 6E*, tenutasi a Ginevra a Marzo del 2007, fu preparata una Bozza Finale del Rapporto che fu inviata alle Amministrazioni per consentire loro di fare le proposte di aggiustamenti finali da effettuarsi entro la fine dell'anno.

A Roma, alla fine del 2007, su invito RAI, venne definitivamente rivista la bozza finale che fu presentata al *WP 6E* dell'ITU-R nella successiva riunione del gruppo, svoltasi a Ginevra a Marzo del 2008, ed adottata definitivamente dalle Amministrazioni presenti.

Il Rapporto *"Transition from analogue to digital terrestrial broadcasting" ITU-R BT 2140* [\[1\],](#page-15-0) in continua revisione, è diviso in due parti.

Le prime tre riunioni furono dedicate alla redazione ed all'approvazione dell'indice del Rapporto che a Ginevra, durante i lavori del *WP 6E*, nella primavera del 2004, le Amministrazioni presenti approvarono in maniera definitiva. Il *Capitolo 4* riporta le problematiche principali connesse alla trasmissione, i problemi di pianificazione, i servizi *simulcast* analogici e digitali, i problemi legali e lo "switchover" dall'analogico al digitale.

Le successive cinque riunioni consentirono di pre- Nella *Parte* 2 sono riportati i casi di una decina di

La *Parte 1* nei suoi quattro capitoli tratta i temi riguardanti la transizione e presenta i principali

Il *Capitolo 3* tratta la radiodiffusione digitale affrontando gli aspetti regolamentari, gli aspetti di rete, le necessità dei servizi radiofonici e televisivi, le apparecchiature, gli effetti interattivi e multimediali e gli effetti delle interferenze tra i sistemi.

Amministrazioni, tra cui l'Italia e la Città del Vaticano che hanno già affrontato il problema del passaggio dalla radiodiffusione terrestre da Analogica a Digitale. Il Rapporto contiene in questa parte anche l'analisi dei possibili meccanismi per favorire l'introduzione della radiodiffusione digitale, sia essa televisiva che radiofonica.

Alla fine della *Parte 2* sono riportate, le *Definizioni* ed il *Glossario* dei termini utilizzati nel Rapporto.

## **3. Perché il Digitale?**

La domanda che la gente, non molto addentro ai problemi delle Telecomunicazioni, si pone è proprio questa: *"occorre veramente passare al digitale?"*

Ecco alcuni spunti di riflessione e gli argomenti principali che giustificano tale cambiamento epocale.

Il cambiamento è stato innanzi tutto facilitato dallo sviluppo tecnologico. Nella radiodiffusione, così come in molte altre industrie, i cambiamenti sono introdotti attraverso le necessità di servizio e l'uso di nuove tecnologie disponibili, nonchè delle richieste disporre quindi di più canali per la diffusione, tutti dal mercato.

caratteristiche tecniche, sociali e regolamentari che spingono verso il cambiamento e la conseguente migrazione necessaria.

Il processo di migrazione dalla tecnica *analogica* a quella *digitale*, detto anche *switchover*, può prendere diverse strade in termini di velocità, di parti interessate e di grado di intervento dei governi. Ogni nazione segue il proprio programma di switchover, spesso influenzato dalle leggi locali in materia di radiodiffusione. Lo switchover implica molto più che una tecnica di migrazione. Considerando il ruolo della TV e della radio nelle società moderne, il suo impatto è economico, sociale e politico. Lo switchover influenza tutti gli anelli della catena di radiodiffusione: la produzione dei programmi, la loro trasmissione, la ricezione e tutto ciò che rende migliorabili i supporti digitali della radiodiffusione.

La sfida principale è il rimpiazzo di tutti i ricevitori. Questo può essere fatto o mediante ricevitori completamente digitali e quindi di nuova produzione, o usando convertitori (*Set-top-boxes*), prestando attenzione ad effettuare le eventuali modifiche appropriate alle antenne, alle parabole ed ai cavi di discesa e così via.

Oltre alle esigenze di mercato, sono emerse altre Infine, la facilità di "aggiungere dati" cosiddetti *ancillary* come, il nome del canale, la lingua, la frequenza, che rendono più facile la ricerca della stazione desiderata. Si può, in ultima analisi applicare compiutamente l'*interattività*.

Ma quali sono le caratteristiche tecniche rilevanti?

Prima fra tutte vi è il miglior controllo che le tecniche digitali permettono sulla qualità del canale di trasmissione. Mentre con i sistemi analogici il canale di trasmissione è largamente condizionato dalle caratteristiche proprie del canale, in quelli digitali molto dipende dal processo di conversione, che mantiene sempre la stessa qualità del segnale finché "non scompare di colpo" al deteriorarsi, al di sotto di una certa soglia, del supporto di trasmissione a radiofrequenza.

Un secondo vantaggio dei sistemi digitali è la possibilità di "comprimere i dati " in uno spazio di spettro inferiore. Ciò si traduce in concreto nel poter usare una larghezza di banda ridotta per ogni canale e di buona qualità.

Uno dei maggiori vantaggi commerciali, che derivano dalle principali caratteristiche tecniche succitate, è la capacità del servizio digitale di offrire un gran numero ed una grande varietà di servizi.

Considerando che tutto questo può essere fornito all'utenza senza la necessità di utilizzare ulteriore spazio spettrale rispetto a quello già usato in analogico e con la possibilità di ridurre la potenza a radiofrequenza impegnata, fornendo al contempo un servizio con qualità migliore, il sistema diventa, ovviamente, interessante per i Radiodiffusori, per

gli Utenti e per le Amministrazioni. Infatti, in un contesto in cui le autorità di regolamentazione richiedono agli utilizzatori un costo per l'uso dello spettro, la disponibilità di un maggiore numero di canali potrebbe ridurre il costo per canale.

Ovviamente i Radiodiffusori, che operano attualmente in analogico, devono affrontare sia il costo del rinnovo degli impianti, sia un aumento della concorrenza.

E' opportuno inoltre puntualizzare un ulteriore aspetto tecnico che gioca questa volta a sfavore del cambiamento: in conseguenza del fatto che vi è una bassissima compatibilità tra i sistemi di trasmissione digitali e quelli analogici, il periodo di transizione può subire allungamenti.

Per far ciò si possono usare diverse strategie. Una delle più facili consiste nell'allocare altro spettro alle trasmissioni digitali. Tale soluzione si scontra purtroppo con il problema regolamentare, perchè altro spettro non solo è difficilmente reperibile, ma è normalmente assegnato ad altri servizi. Un'altra strada può essere quella di usare le stesse frequenze dell'analogico, rimpiazzando un servizio analogico esistente con più servizi digitali.

Questa strategia è correntemente usata nelle bande AM, HF, FM ed LF che effettuano trasmissioni in **DRM** e **DRM+** (*Digital Radio Mondial*).

I vantaggi e le problematiche sopra accennati ed i risvolti ad essi connessi formano il corpo del Rapporto dell'ITU dove sono trattati in maniera più tecnica e dettagliata.

## **4. Conclusioni**

A causa di questo problema tecnico qualsiasi strategia commerciale per la transizione richiede che le versioni analogiche debbano restare disponibili finche i ricevitori digitali non abbiano raggiunto un alto livello di penetrazione nel mercato. Questo richiede la trasmissione contemporanea dello stesso programma nelle due versioni analogica e digitale durante il periodo di transizione. In questo lavoro, estremamente rilevante ed impegnativo sia dal punto di vista tecnico, sia dal punto di vista economico, l'*Istituto Superiore delle Telecomunicazioni Italiano*, la *Fondazione Ugo Bordoni* (*FUB*), l'*ANIE/Philips*, *MEDIASET*, la *Radio Vaticana* e la *RAI*, coordinati dal Presidente del Gruppo, hanno profuso la loro profonda conoscenza ed esperienza del problema, preparando un Rapporto chiaro, dettagliato ed approfondito anche con l'ausilio ed il contributo attivo a livello nazionale dell'Amministrazione Italiana, ed Internazionale delle Nazioni che hanno contribuito e contribuiscono ad aggiornarlo.

Lo scopo del Rapporto ITU oggetto del presente articolo è di esaminare le ragioni per cui sta avvenendo il passaggio della Radiodiffusione da Analogico a Digitale e quali sono le tecnologie implicate.

La sua approvazione ha consentito di fornire uno strumento di informazione a tutte le centonovanta nazioni membre dell'ITU. Il rapporto è utile, soprattutto, a quelle nazioni che non si sono ancora lanciate in questo passaggio: sottolineando le problematiche da affrontare, le opzioni disponibili per effettuare la transizione e la via seguita da alcune nazioni che già hanno affrontato questa transizione.

#### **Bibliografia**

<span id="page-15-0"></span>[1] *[Report ITU-R BT.2140](http://www.itu.int/dms_pub/itu-r/opb/rep/R-REP-BT.2140-2008-PDF-E.pdf)*, *Transition from analogue to digital terrestrial broadcasting*, 2008

**BRIDGET** (**BRID**ging the **G**ap for **E**nhanced broadcas**T**) è un progetto co-finanziato dalla Commissione Europea nel contesto del VII Programma Quadro. Il progetto è attivo tra novembre 2013 e ottobre 2016 e vede il coinvolgimento di 9 partner Europei tra i quali RAI.

L'obiettivo principale del progetto è quello di costruire un sistema per lo sfruttamento efficiente dei canali di pubblicazione che si appoggiano su dispositivi atti ad espletare la funzionalità cosiddetta *second screen* (per esempio tablet e smartphones) attraverso l'integrazione di tecnologie di analisi e indicizzazione dei contenuti e strumenti di authoring dedicati all'interno della produzione.

Un'applicazione *second screen* nel contesto dei media e del broadcasting è, in generale, un'applicazione per dispositivi mobili che arricchisce e integra l'esperienza *principale*, vale a dire la fruizione dei programmi radio-televisivi su canali broadcast quali DTT e satellite, con un'esperienza multimediale *correlata*, costituita dalla presentazione di contenuti multimediali con i quali gli utenti possono interagire *hyperlink* nel dominio multimediale. durante o dopo la fruizione principale.

La ragion d'essere di questo progetto di ricerca deriva dalla constatazione che, sebbene le applicazioni *second screen* siano tuttora discretamente diffuse, soprattutto in ambito commerciale e pubblicitario, non si è ancora instaurato un processo produttivo coerente ed efficiente tale da permettere ai produttori e ai distributori di contenuti di sfruttare al massimo le potenzialità di questo modello di business, in maniera pervasiva per tutti i generi di

## <span id="page-16-0"></span>**Progetto BRIDGET**

# **Nuove dimensioni nella creazione e nella distribuzione dei contenuti multimediali**

contenuti, controllandone gli aspetti editoriali in maniera completa. E' altrettanto chiaro che per gli attori, come RAI, che possiedono un patrimonio d'archivio importante queste tecnologie e questi processi risultano d'interesse strategico anche per la valorizzazione di tale patrimonio. L'impatto atteso dalle tecnologie sviluppate dal progetto è quindi molto elevato.

#### **Il concetto di** *bridget*

Elemento essenziale della concettualizzazione che guida le attività di ricerca e sperimentazione del progetto è il *bridget*, vale a dire l'elemento che conserva l'informazione di collegamento tra una sorgente multimediale (o una sua parte) e i contenuti di arricchimento. È attraverso la definizione dei *bridget* che l'autore delle esperienze *second screen* formalizza e controlla il flusso delle informazioni accessorie e la loro impaginazione grafica. Alla fine del lavoro editoriale, le informazioni accessorie sono quindi raggiungibili attraverso ponti informativi (i *bridget* appunto) che generalizzano il concetto di

#### **Approccio tecnologico**

Al fine di dimostrare questi concetti il progetto ha scelto un approccio basato sull'impiego di tecnologie all'avanguardia per l'analisi e l'indicizzazione dei contenuti, a supporto di strumenti di authoring specifici. Tra queste tecnologie spicca *CDVS* (*Compact Descriptors for Visual Search*), uno standard **ISO** che specifica un metodo di estrazione e un formato standard di descrittori compatti per la ricerca visuale per l'analisi strutturale del contenuto finalizzati a fornire all'autore una base di partenza per la definizione delle parti di programma alle quali associare i contenuti accessori, ad esempio la rilevazione automatica di parti di rilievo, quali interviste e dialoghi, alle quali sarà possibile associare dati multimediali di approfondimento, oppure il tracciamento (*clustering*) dei volti dei protagonisti di un programma.

di contenuti, cioè il reperimento di contenuti attraverso la specificazione di interrogazioni costituite da elementi visuali (immagini o video) di riferimento. Assieme a CDVS, il progetto svilupperà strumenti **Produzione di Torino**, prendono parte al progetto grandi aziende quali **Telecom Italia** e **HUAWEI**, piccole e medie imprese quali **Visual Atoms** e **CE-DEO**, università e centri di ricerca quali **Universidad Politecnica de Madrid**, **University of Surrey** (coordinatori del progetto), **Fraunhofer HHI** e **Institut Mines Telecom**.

**Protagonisti** Oltre a **RAI**, che partecipa con il **Centro Ricerche e Innovazione Tecnologica** e con il **Centro di**  Il consorzio si impegna anche a produrre tecnologie standard, al fine di abilitare la produzione di sistemi interoperabili, soprattutto in ambito **MPEG** (*ISO/IEC JTC 1 SC 29 WG 11*). In particolare ha recentemente proposto la definizione di un nuovo standard denominato *Media Linking Application Format* (**MLAF**), un formato dati per la rappresentazione delle informazioni di collegamento tra generici elementi multimediali, in sostanza la versione standard dei bridget.

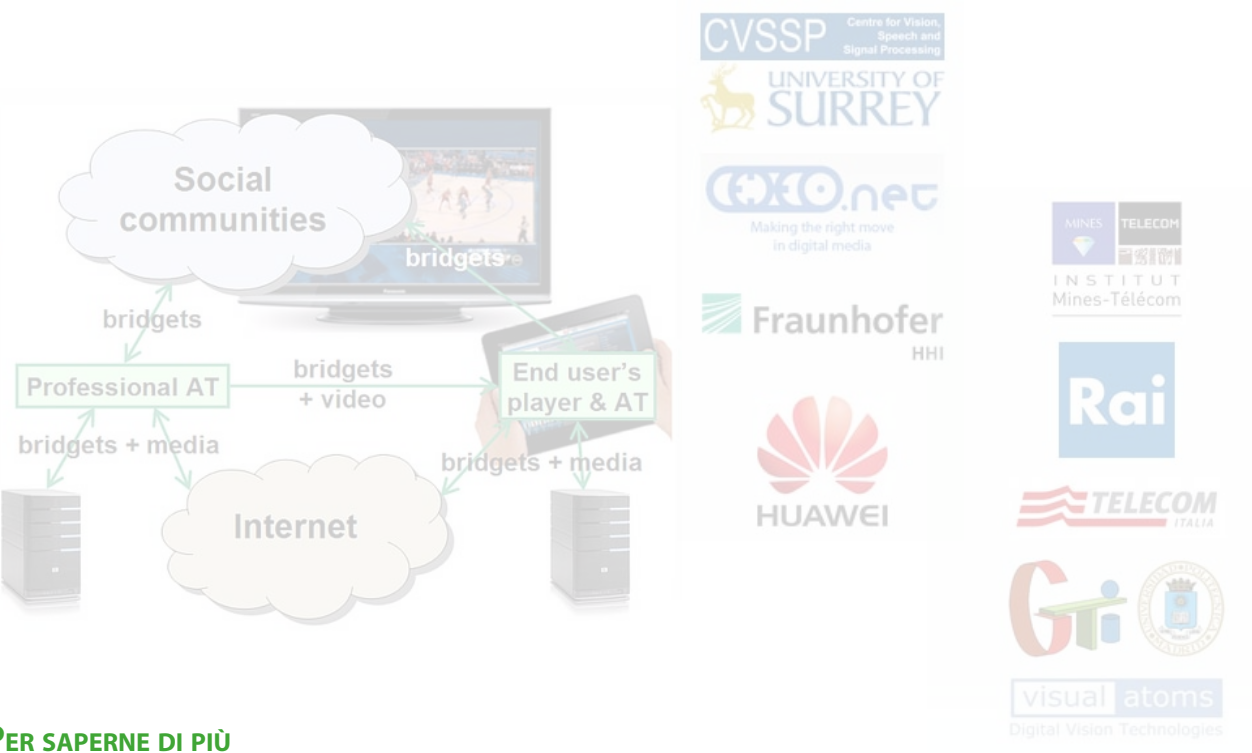

#### **Per saperne di più**

**Il sito ufficiale di BRIDGET:** *<http://ict-bridget.eu>*

**Standard CDVS:** *ISO/IEC 15938-13 "MPEG-7 Part 13: Compact Descriptors for Visual Search"*

**Presentazione MLAF:** *[http://ict-bridget.eu/publications/M35117\\_4Web.pdf](http://ict-bridget.eu/publications/M35117_4Web.pdf)*

## **Progetti al CRIT Progetti al CRIT**

#### A cura della Redazione

#### <span id="page-17-0"></span>**BRIDGET Integration Meeting**

Nell'ambito del progetto **BRIDGET** il **CRIT** è stato scelto come sede per un importante meeting di integrazione software tra i partners, che si è tenuto a Torino dal 10 al 12 Dicembre 2014.

Il meeting, propedeutico per la successiva organizzazione della prima review ufficiale del progetto che si terrà a fine gennaio 2015 sempre presso il CRIT, aveva come principale finalità quella di permettere ai partners di testare per la prima volta in maniera integrata i componenti sviluppati durante il primo anno di attività del progetto; questa integrazione ha permesso al gruppo di lavoro di concentrare l'attenzione oltre che sui test di funzionamento delle diverse demo, anche sull'organizzazione dettagliata della review stessa, in modo da ottimizzare la presentazione dei risultati ottenuti al termine del primo ciclo di lavoro ai responsabili della comunità europea che dovranno valutare il lavoro del consorzio.

#### *IBC Best Conference Paper Award*

Come noto, **IBC** è il maggior appuntamento fieristico europeo dedicato ai media e ai broadcaster e rappresenta, classicamente, un'occasione unica di visibilità per l'intera industria dei media e dell'intrattenimento.

L'edizione 2014, tenutasi ad Amsterdam dal 12 al 16 settembre 2014 e articolata in una parte espositiva, **IBC Exibition**, e una dedicata ad una conferenza non commerciale, **IBC Conference**, ha attirato oltre 55000 visitatori provenienti da 170 paesi.

In questo ambito il **CRIT** ha ricevuto il *Best Conference Paper Award* per il documento "*DVB-T2 Lite - exploiting HDTV networks for services to mobile receivers*" presentato alla Conference dagli autori Gino Alberico, Andrea Bertella, Silvio Ripamonti e Mirto Tabone. Il documento premiato descrive l'attività di sperimentazione svolta in Valle d'Aosta sul *DVB-T2 Lite* (argomento trattato nel numero 3/2013 di questa rivista) ed è stato scelto tra gli oltre 200 presentati alla Conference con la motivazione "… *è stata apprezzata la completezza della sperimentazio-*

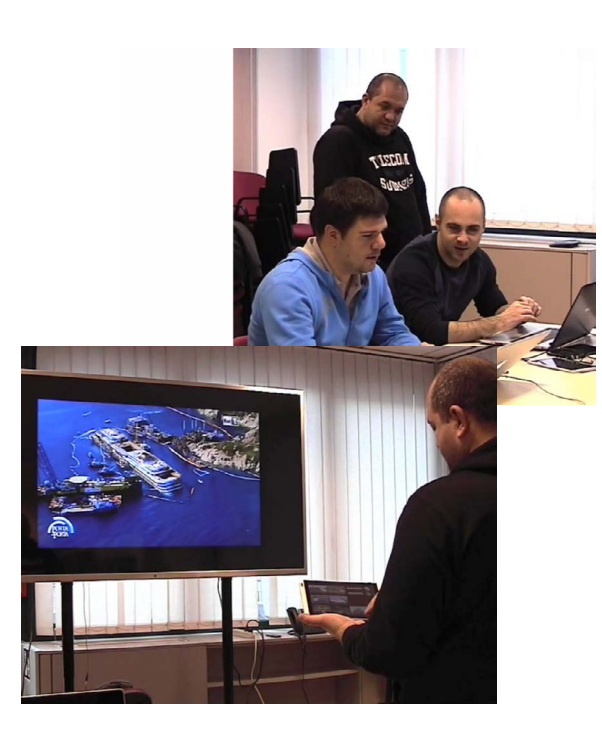

*ne, dalle prove di laboratorio alle misure in campo in Valle d'Aosta, e i risultati ottenuti costituiscono un'eccellente verifica delle prestazioni del sistema T2 Lite*".

La sperimentazione condotta in Valle d'Aosta dal **CRIT** in collaborazione con **RaiWay** ha permesso di dimostrare come, utilizzando la tecnologia *DVB-T2 Lite* (una variante del digitale terrestre di seconda generazione) sia possibile utilizzare gli stessi impianti trasmittenti che portano la TV nel salotto domestico per fornire anche servizi a ricevitori mobili senza dover realizzare costose reti mobili e senza utilizzare frequenze dedicate.

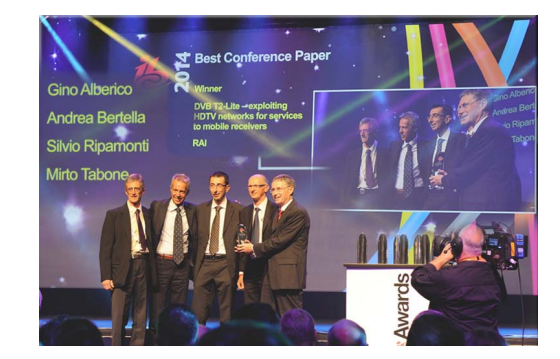

#### **Premio all'inventore 2014**

Nell'ambito della collaborazione tra l'azienda **Sisvel** e la **Rai**, il giorno 24 ottobre 2014, presso il **CRIT**, si è svolta la prima edizione della manifestazione *Premio all'inventore*. Si tratta di un evento, previsto con cadenza annuale, durante il quale sono presentati pubblicamente i risultati ottenuti nell'ambito di tale collaborazione e viene premiata l'invenzione più importante sviluppata nel corso dell'anno trascorso.

ha reso sempre più complicato attingere al dato giusto. Per ovviare a questa difficoltà, negli ultimi tempi, oltre ai tradizionali motori di ricerca, sono cresciuti i cosiddetti *sistemi di raccomandazione*  strumenti che indirizzano l'utente verso contenuti e servizi su misura.

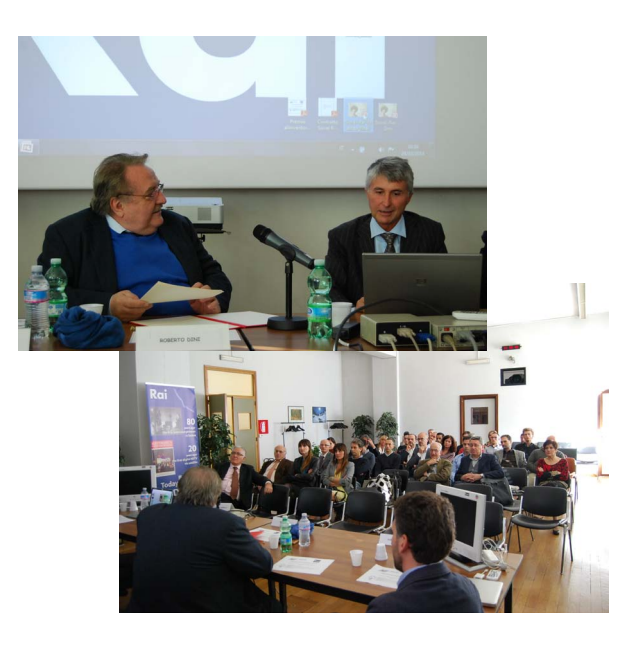

Come *Inventore 2014* è stato premiato il Dott. Sabino Metta, ricercatore presso il **CRIT**, per la rilevanza della sua invenzione "*Metodo e sistema per la raccomandazione di contenuti multimediali su una piattaforma multimediale*", sviluppata all'interno dello standard **MPEG-UD** e confluita in un brevetto internazionale pubblicato nell'aprile 2014. In un mondo dominato da Internet e dove la quantità di dati, contenuti e servizi è veramente impressionante, l'esperienza del singolo utente si è sicuramente arricchita, ma contemporaneamente Proprio per descrivere in maniera appropriata una generica esperienza multimediale, è nata l'idea alla base dell'invenzione premiata. L'oggetto dell'invenzione brevettata consiste in una descrizione che tenga conto delle relazioni semantiche che possono intercorrere tra due o più contenuti multimediali, e degli *artefatti* (commenti, video, etc) eventualmente aggiunti dall'utente. In questo modo, tale descrizione esplicita, ovvero interpretabile dalle macchine, può essere sfruttata da algoritmi automatici (o semiautomatici) per *raccomandare* all'utente contenuti ad-hoc andando maggiormente incontro alle sue necessità.

Lo standard **MPEG User Description** (*MPEG-UD*) ha l'obiettivo di migliorare l'esperienza di uno specifico utente, o *user*, impegnato nella fruizione di un qualsiasi contenuto o servizio. Una generica applicazione può sfruttare la disponibilità di descrizioni standard per integrare *orizzontalmente* raccomandazioni provenienti da diverse fonti. Il risultato consiste in un'esperienza più naturale e in una soddisfazione aumentata da parte dell'utente.

Attualmente il brevetto oggetto del premio rappresenta una precisa soluzione tecnologica all'interno dello standard **MPEG-UD**, il quale si trova ora nello status di Committee Draft e si colloca nella prospettiva di alimentare altra ricerca e innovazione e promuovere una formazione culturale nell'ambito delle nuove tecnologie.

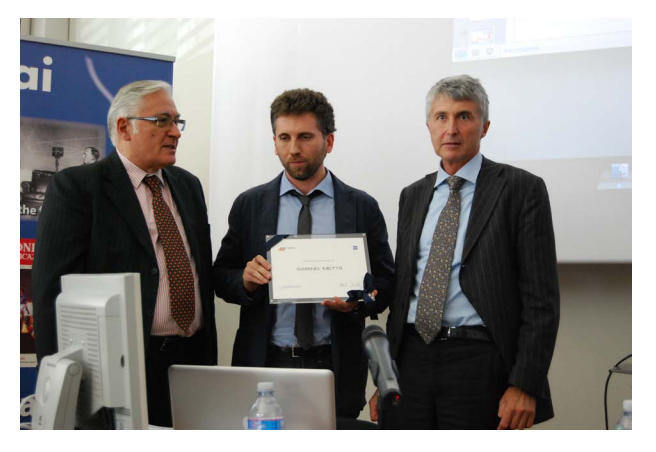

#### A cura della Redazione

multimodale e personalizzata di notizie analizzate e catalogate automaticamente. Sono stati, inoltre, mostrati i risultati scaturiti dalla collaborazione tra **CRIT** e la **direzione RAI Ragazzi** nell'ambito della *3D Computer Graphics animation* sfruttati nel programma per bambini *Le storie di Gipo*.

Sono stati mostrati al pubblico i servizi disponibili qualora si utilizzi lo standard di distribuzione digitale terrestre di seconda generazione **DVB-T2** intenati Mondiali di Calcio Brasile '14 e il nuovo *portale* grato con il profilo denominato T2-Lite: in questa configurazione, sulla medesima frequenza possono essere trasmessi sia i servizi **HDTV** tradizionali dedicati alla ricezione fissa sia ulteriori servizi rivolti ai terminali mobili.

> un'evoluzione del sistema di ripresa sonora **3D VMS**  del **CRIT**. Basato su array microfonici, il sistema, grazie ad un'unica sonda dotata di 32 microfoni e collegata tramite un singolo cavo a un terminale dedicato in regia audio, mette a disposizione fino a 7 microfoni virtuali in diretta e un numero di microfoni virtuali multiplo di 7 in fase di post-produzione. Le nuove funzionalità dimostrate riguardano le capacità di tracking e di zooming associate ad ognuno dei microfoni virtuali.

zione di una soluzione tecnologica che, grazie a un Nell'ambito delle riprese audio, è stata presentata Al contempo, a rimarcare l'attenzione della **RAI** verso il sociale e verso i servizi a sostegno delle disabilità, è stata proposta ai visitatori la dimostraopportuno rallentamento del flusso audiovisivo, permette di migliorare la fruibilità dei contenuti televisivi da parte delle persone con disabilità sensoriali o cognitive e degli anziani.

### **Il CRIT al PRIX Italia 2014**

Proseguendo una lunga tradizione, anche quest'anno il **CRIT** è stato presente al *PRIX Italia*, il premio internazionale promosso da Rai che vede la partecipazione dei principali player del mercato radio televisivo internazionale, ormai giunto alla sua 66esima edizione. La settimana di conferenze, presentazioni, proiezioni e dibattiti si è tenuta a Torino dal 20 al 25 settembre 2014.

Come ormai consuetudine, anche per questa edizione del *PRIX* è stata allestita una *Vetrina Tecnologica*, ospitata quest'anno presso i locali dello *Studio TV8 del Centro di Produzione TV di Torino di Via Verdi*, ove la **Direzione Strategie Tecnologiche** e il **CRIT** hanno presentato al pubblico una selezione di prototipi e di dimostrazioni relative ai più recenti sviluppi tecnologici nel campo di TV, Radio e Multimedia.

Per quanto riguarda la radio, **CRIT** ha presentato il nuovo concept della *Hybrid-Content Radio*. Questo servizio consente di utilizzare un canale broadcast ed un canale internet broadband per la trasmissione di contenuti audio. I contenuti personalizzati secondo il profilo degli utenti e il loro contesto vanno a modificare ed arricchire il palinsesto lineare sovrapponendosi ad esso, migliorando l'esperienza complessiva dell'utente. E' stato anche dimostrato l'impatto di contenuti geolocalizzati. Sono stati presentati inoltre alcuni tra i servizi di arricchimento per la *Radio Digitale* attualmente in onda sul territorio nazionale: messaggi di testo processabili automaticamente dai ricevitori con tag semantici (DL+), fotografie dalle redazioni, messaggi dagli ascoltatori e informazioni sul brano in onda. su Internet, attraverso l'analisi incrociata di fonti dati eterogenee come TV, social media platforms quali *YouTube* e social networks quali *Twitter* e *Facebook*. **Una nuova sede per il CRIT** Il **Centro Ricerche e Innovazione Tecnologica RAI**, dopo oltre quarant'anni trascorsi nella sede di Corso Giambone 68, si è trasferito nel nuovo insediamento di Via Cavalli 6, nell'ex sede Telecom, che ospita, inoltre, gli uffici torinesi di Rai Pubblicità e tutti i settori aziendali già facenti parte del cespite di Via Cernaia, dismesso per le problematiche relative alla presenza di amianto. La novità assoluta della presenza in un'unica sede

I visitatori di questo spazio tecnologico hanno potuto osservare, su monitor di grandi dimensioni, una serie di sequenze televisive riprese nel nuovo formato **UltraHD** con audio migliorato e, su diverse tipologie di televisori, riprese e filmati d'autore nel formato **3D**. È stata, inoltre, offerta una panoramica sui servizi interattivi sviluppati da **CRIT** e destinati ai *Connected-TV*: in particolare, sono stati mostrati l'applicazione *Telecomando RAI*, il *portale FIFA 2014*, sviluppato in occasione dei recenti *Campio-RAINews24*.

Nel campo della cross-medialità sono stati presentati gli ultimi sviluppi relativi alla piattaforma prototipale *MesoonTv* sviluppata da **CRIT** in collaborazione con l'Università di Torino. *MesoonTv* è un sistema complesso che permette di studiare e sfruttare la cosiddetta seconda vita del contenuto TV del CRIT insieme a tutte le altre realtà Rai di Torino (fatta eccezione per il Centro di Produzione di Via Verdi) concretizza la nuova missione del CRIT di operare in modo sempre più strettamente connesso all'interno dell'Azienda, modalità sicuramente facilitata dalla nuova sistemazione logistica.

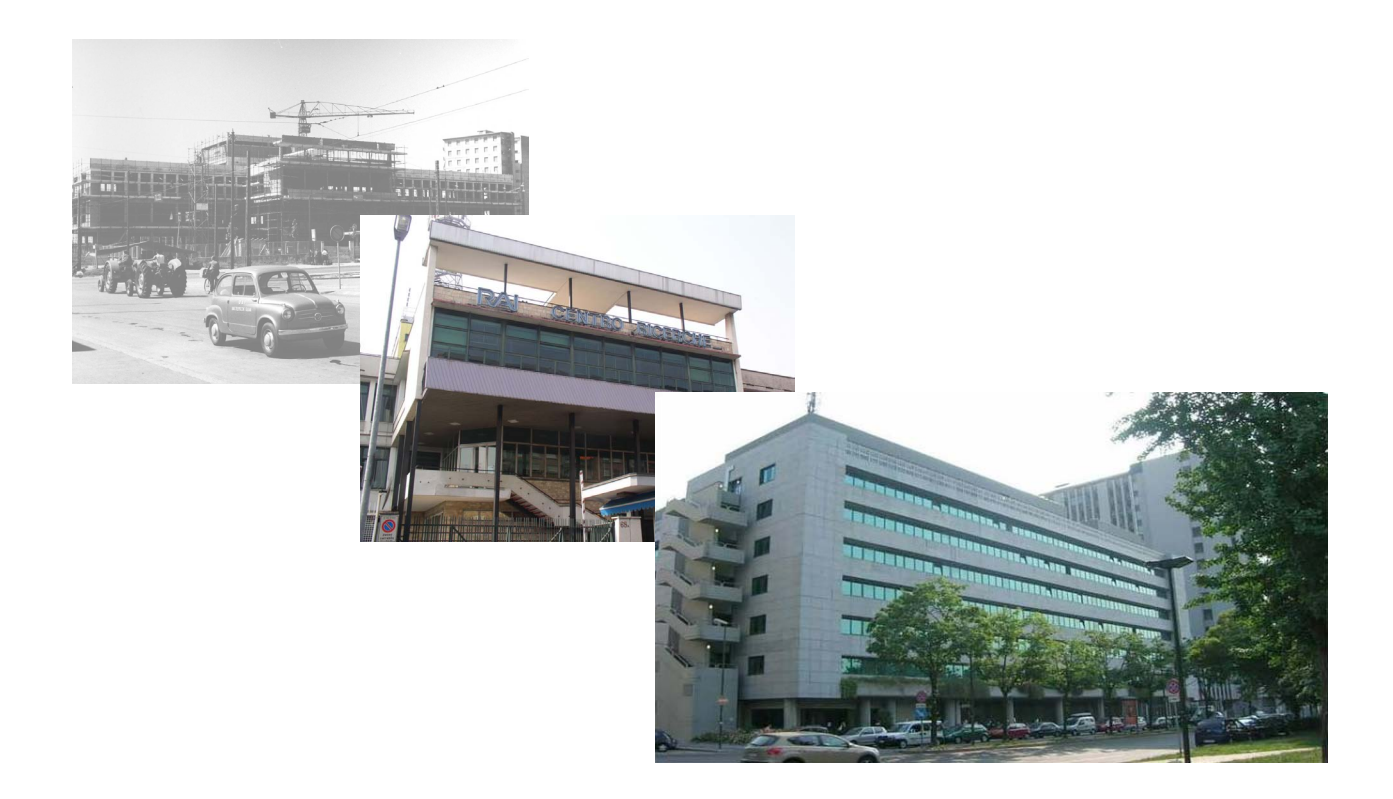

Nel settore delle attività di produzione e archiviazione audiovisiva è stata presentata un'evoluzione della piattaforma *Rai-Newsbook*, sviluppata dal **CRIT** in collaborazione con le Teche Rai. *Rai-Newsbook* è un sistema che offre servizi integrati per la fruizione

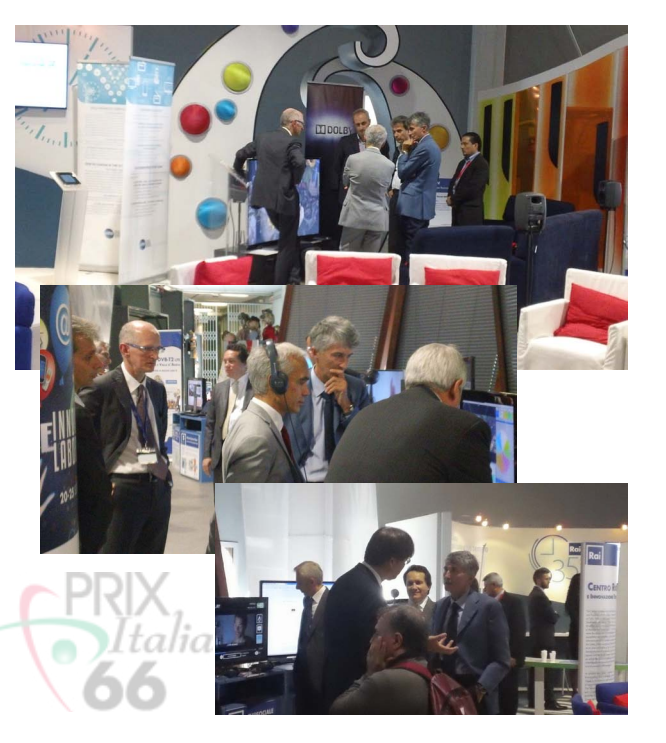